# **S B B S E T**

für OpenTTD Das Handbuch für die Version 1.0c

<span id="page-0-0"></span>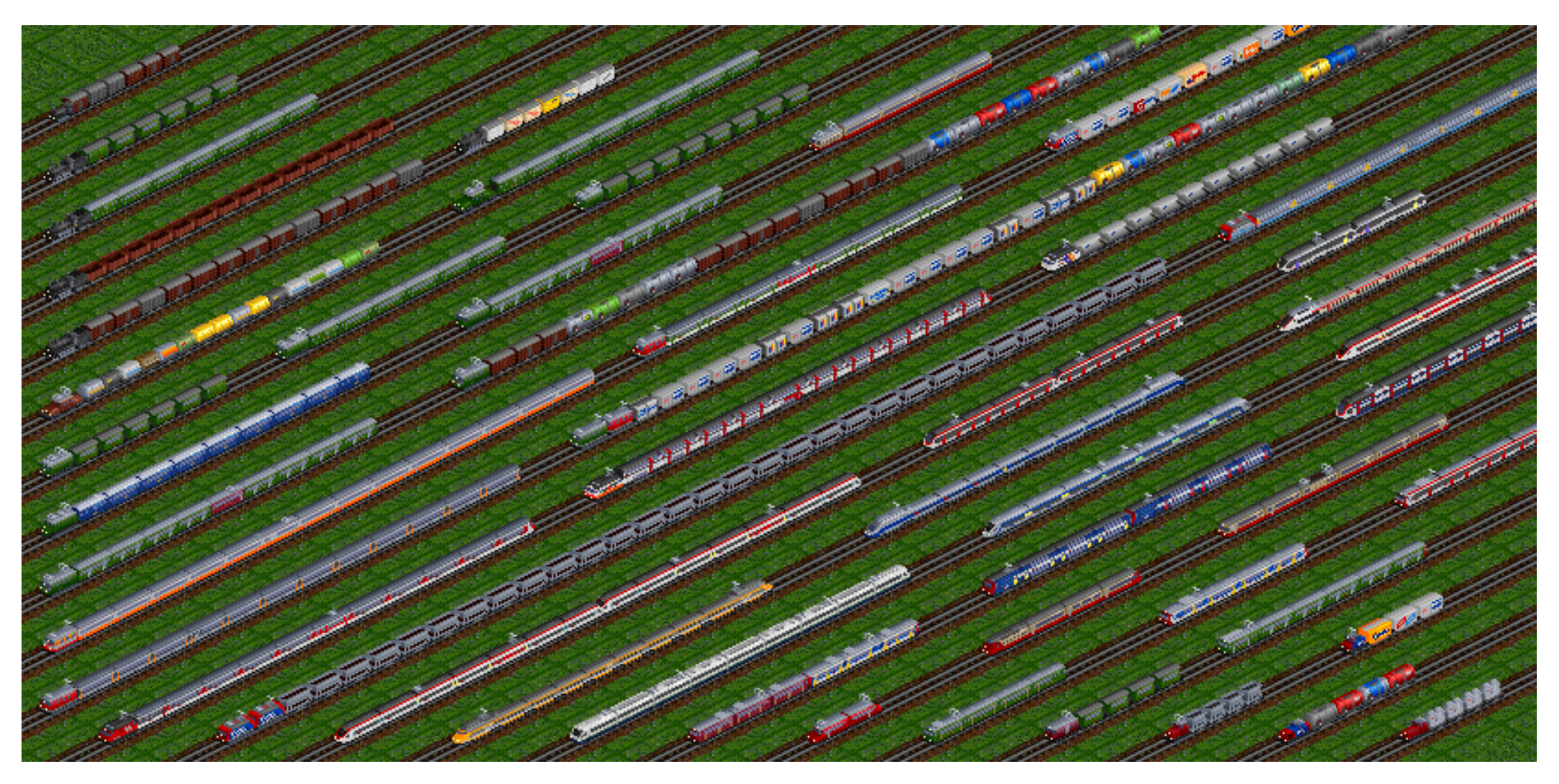

# <span id="page-1-0"></span>**Inhaltsverzeichnis**

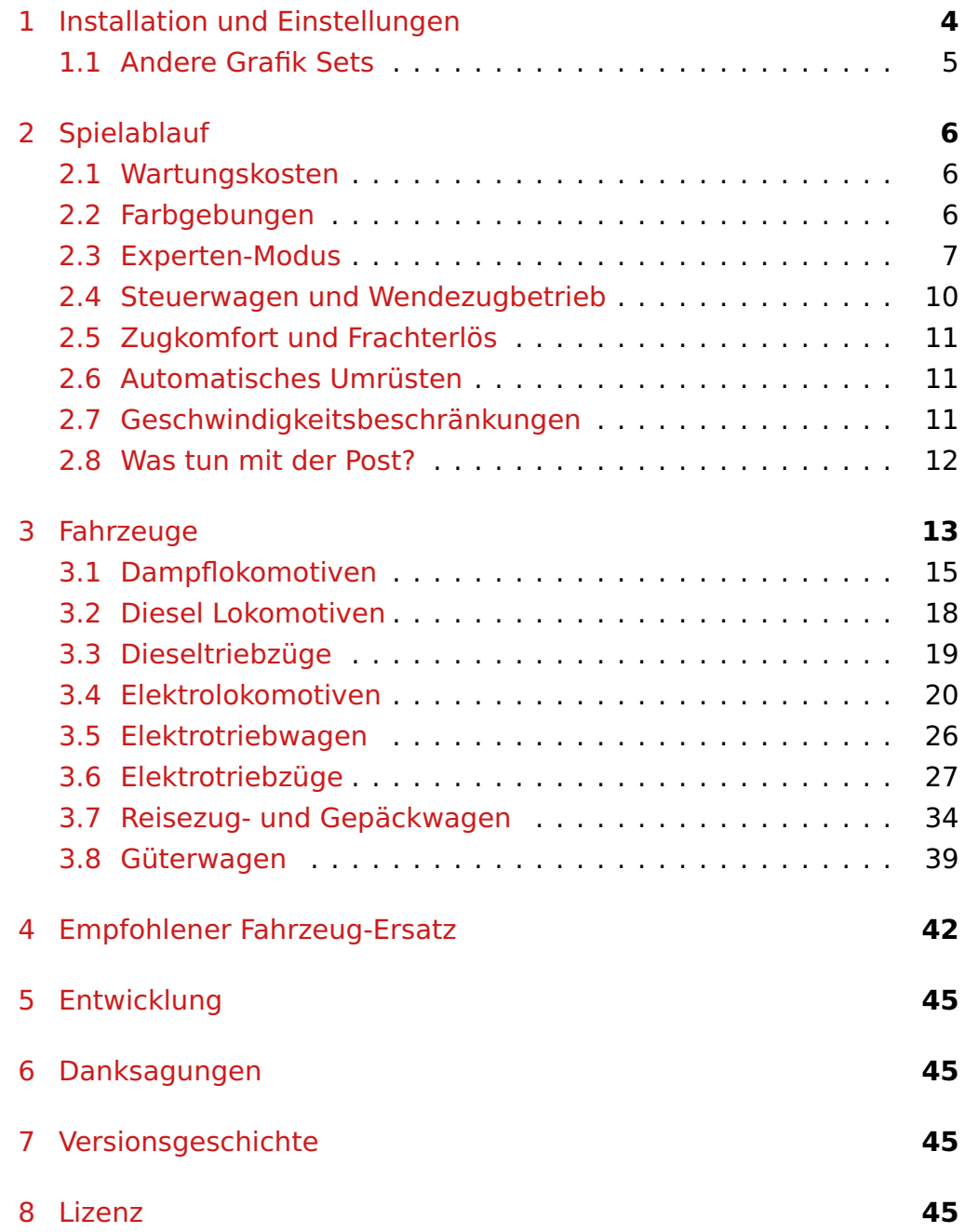

# **Einleitung**

Das SBB Set ist eine Spielerweiterung in Form einer newGRF-Datei für OpenTTD, die quelloffene Neuauflage des klassischen Spiels Transport Tycoon Deluxe. Das Set stellt eine Auswahl des Fahrzeugparks der Schweizer Bundesbahnen (SBB/CFF/FFS) dar.

Die SBB entstanden im Jahr 1902 durch Fusion verschiedener privater Eisenbahngesellschaften. Naturgemäss waren die ersten Jahrzehnte des Eisenbahnbetriebs auch in der Schweiz von der Dampftraktion geprägt. Aber bereits kurze Zeit nach ihrer Gründung begannen die SBB mit einem durchgreifenden und schnellen Elektrifizierungsprogramm. Das Fehlen eigener Kohlevorkommen und die andererseits für die Stromerzeugung reichlich zur Verfügung stehende Wasserkraft hatten dazu geführt, dass nicht nur die SBB, sondern alle Bahnen in der Schweiz früher und vollständiger elektrifiziert wurden als anderswo. Ende der 1920er Jahre, als in Deutschland die Dampftraktion durch den Bau der 'Einheitslokomotiven' gerade ihren Höhepunkt erlebte, war in der Schweiz schon mehr als die Hälfte des gesamten Streckennetzes mit Fahrleitungen überspannt. Und bereits Mitte des 20. Jahrhunderts war fast das gesamte Schweizer Netz für den elektrischen Betrieb umgebaut, mit der Folge dass nicht nur die SBB, sondern alle Schweizer Bahnen insbesondere für ihren elektrischen Betrieb bekannt wurden, und weniger für die wenigen Jahre die noch dem Dampfbetrieb vergönnt waren.

Auch im SBB Set findet sich diese Entwicklung wieder. So enthält es lediglich eine bescheidene Auswahl an Dampfloks für die frühen Spieljahre, aber eine breite Auswahl an elektrischen Triebfahrzeugen, darunter so gut wie alle bekannten SBB-Loks.

Insgesamt enthält das Set 6 Dampflokomotivtypen, 13 Elektroloktypen, 2 Dieselloktypen, 4 Typen Elektrotriebwagen, 13 Typen Elektrotriebzüge, 1 Dieseltriebzugtyp, 19 Typen Reisezugwagen, 8 Gepäckwagentypen, und 26 Güterwagentypen.

Viele Fahrzeuge des Sets werden in mehreren Farbgebungen dargestellt. Diese werden entweder zufällig zugewiesen, oder sie ändern sich automatisch mit fortschreitender Zeit bei den fälligen Wartungsarbeiten im Depot. Dadurch ist lediglich ein Minimum an Verwaltungsaufwand von Seiten des Spielers erforderlich. Ein im Set zusätzlich enthaltener Expertenmodus erlaubt darüber hinaus die volle Kontrolle über den Wechsel der Farbgebung. Die dadurch gegebenen Möglichkeiten bedingen allerdings einen gewissen Mehraufwand in der Verwaltung der Fahrzeuge durch den Spieler, und sind daher optional.

Dieses Handbuch gibt nicht nur eine kurze Beschreibung der im Set enthaltenen Fahrzeugtypen, sondern es bietet ausserdem nützliche Ratschläge zum Spiel an und behandelt eine Reihe eher technischer Fragen.

# <span id="page-3-0"></span>**1 Installation und Einstellungen**

Allgemeine Informationen über den Gebrauch von newGRF-Dateien in OpenTTD, [liefert das OpenTTD Handbuch.](http://wiki.openttd.org/NewGRF) Es wird die Version [OpenTTD](http://www.openttd.org/) **1.2.0** (oder neuer) benötigt. Am einfachsten ist die Installation des SBB Sets mit Hilfe des OpenTTD 'online content service', [wie](http://wiki.openttd.org/Online_content) [hier beschrieben.](http://wiki.openttd.org/Online_content) Alternativ kann man die Datei SBBSet.grf selber in den newgrf Ordner innerhalb des eigenen OpenTTD Ordners kopieren.

Die folgenden Spieleinstellungen werden empfohlen.

Empfohlenes Startjahr: **1902**

In Spieleinstellungen:

- **Währung: Schweizer Franken (CHF)**
- **Fahrzeuge: Rechtsverkehr.**
- **Städtenamen: Schweizerisch**

Unter Erweiterte Einstellungen (in OpenTTD 1.4):

- **Konstruktion → Signale → Zeige Signale auf der Strassenverkehrsseite: aus** — In der Schweiz herrscht Rechtsverkehr, aber Züge fahren auf zweigleisigen Strecken üblicherweise links, und die Signale sind folglich zumeist auf der linken Seite plaziert.
- **Konstruktion → Signale → Automatischer Bau von Formsignalen bis: ∼1940** — In der Schweiz erfolgte der Übergang von Form- zu Lichtsignalen recht früh.
- **Wirtschaft → Inflation/Zinssatz** Beim Spiel mit eingeschalteter Inflation sollte der Zinssatz nicht höher als 2% gewählt werden, damit die Kosten in späteren Spieljahren nicht zu stark wachsen.
- **Wirtschaft → Instandhaltung der Infrastruktur** Bei der Wahl dieser Option sollte man die zusätzliche finanzielle Belastung bedenken und die Beschaffungs- und Wartungskosten herabsetzen, um nicht in eine vorzeitige Insolvenz getrieben zu werden.
- **Fahrzeuge → Züge → Beschleunigungsmodell für Züge: Realistisch**
- **Fahrzeuge → Frachtgewicht erhöhen ... : 5** Dies bewirkt eine fiktive Erhöhung des Frachtgewichts für Güterzüge , die bei der im Spiel üblicherweise eher geringen Zuglänge sonst viel zu leicht wären. Ein Wert von 5 ist eine gute Annahme (für 3–4% Steigung).
- **Fahrzeuge → Berücksichtige Waggonhöchstgeschwindigkeit: an**

Um das SBB Set in einem neuen Spiel zu verwenden, muss es unter NewGRF-Einstellungen vom Hauptmenü (title screen) aus aktiviert werden. Nach dem Auswählen des SBB Sets im Einstellungs-Fenster können durch Parameter setzen zusätzliche Optionen des Sets ausgewählt werden:

- **Kosten.** Hier gibt es die Möglichkeit unter fünf verschiedenen Einstellungen für Beschaffungs- und Wartungskosten zu wählen. Jeder Aufwärtsschritt verdoppelt die Kosten, und jeder Abwärtsschritt halbiert sie.
- **Fahrzeugauswahl.** Lokomotiven, Reisezugwagen und Güterwagen können unabhängig voneinander aktiviert werden. Die zusätzliche Einstellmöglichkeit für 'internationale Züge' aktiviert die Schweizer TEE-Züge, die Cisalpino-Züge, den TGV, und die CIWL- und UIC-Wagen. Es ist auch möglich nur die internationalen Züge auszuwählen.
- **[Experten-Modus.](#page-6-0)** Hiermit ergibt sich die Möglichkeit die Farbgebung für jeden Zug manuell festzulegen.
- <span id="page-3-1"></span>• **[Geschwindigkeitsbegrenzung.](#page-10-2)** Hiermit wird, nach Schweizer Vorbild, eine generelle Geschwindigkeitsbegrenzung von 200 km/h für alle Züge eingeführt. Dadurch sind insbesondere die ausländischen Züge mit einer höheren Geschwindigkeit betroffen, wie zum Beispiel der TGV.

#### **1.1 Andere Grafik Sets**

Das SBB Set enthält nur Züge. Es stehen aber viele zusätzliche Grafiksets zur Verfügung, die bestens für ein Spiel in einem Schweiz-Szenario geeignet sind. Im Folgenden werden dazu einige unverbindliche Vorschläge gemacht. Grafiksets die durch den OpenTTD 'online content service' verfügbar sind, sind mit (OC) markiert.

- **Alpines Klima.** Das [Alpine Climate Set](http://www.ttdpatch.de/download.html) ersetzt das für das arktische Klima typische Gras durch das des gemässigten Klimas, und erzeugt dadurch die Illusion von Schnee im gemässigten Klima. Zudem werden die Gebäude und Industrien der beiden Klimata vertauscht. Auch das [OpenGFX+ Landscape Set](http://www.tt-forums.net/viewtopic.php?t=52881) (OC) hat eine Option um das Gras des gemässigten Klimas im arktischen darzustellen. Beide Sets sind allerdings nicht voll kompatibel mit einigen Strassensets.
- **Frachtarten und Industrien.** Die beiden populärsten Vertreter von Industriesets sind [ECS Vektoren](http://george.zernebok.net/newgrf/downloads.html) (OC) und das [Full Industry](http://www.tt-forums.net/viewtopic.php?f=36&t=44177) [Replacement Set \(FIRS\)](http://www.tt-forums.net/viewtopic.php?f=36&t=44177) (OC). Alle Güter dieser Sets können mit den Fahrzeugen des SBB Sets transportiert werden.
- **Gebäude.** Das [Swedish Houses](http://www.tt-forums.net/viewtopic.php?f=26&t=44360) (OC) Set passt gut zu einem Schweizer Szenario. Das [Total Town Replacement Set](http://dev.openttdcoop.org/projects/ttrs) (OC) ist ebenfalls gut geeignet und enthält überdies sehr schön gestaltete Strassen.
- <span id="page-4-0"></span>• **Gleissets.** Ein spezielles Gleisset ist zum Spiel mit dem SBB Set nicht unbedingt erforderlich, es sei denn für etwas zusätzliche Abwechselung. Das [Japanese Tracks](http://www.tt-forums.net/viewtopic.php?t=5358) Set (OC) besitzt interessanterweise auch einen Modus für 'deutsche Gleise' die gut zu einem Schweizer Szenario passen. Andere populäre Gleissets sind die [Swedish Rails](http://dev.openttdcoop.org/projects/swedishrails) (OC) und [NuTracks](http://www.tt-forums.net/viewtopic.php?f=26&t=47347) (OC).
- **Strassenfahrzeuge.** Das [Generic Road Vehicles and Trams Set](http://www.tt-forums.net/viewtopic.php?t=33415)

(OC) bietet die komplette Palette von Bussen, Strassenbahnen und LKW in zweifachen Firmenfarben. Das [German Road Vehic](http://uwe.s2000.at/ttdx/germanrv/)[le Set](http://uwe.s2000.at/ttdx/germanrv/) passt sogar noch besser in ein Schweizer Szenario. Seine stabile Version enthält zur Zeit zwar nur Busse und Strassenbahnen, aber sogenannte Alpha-Versionen bieten mittlerweile auch LKW an. Das [Heavy Equipment Set](http://www.tt-forums.net/viewtopic.php?f=67&t=37912) (OC) verfügt über alle nötigen Fahrzeuge um Massengüter und andere Frachten zu transportieren.

- **Bahnhöfe.** Das [NewStations Set](http://www.ttdpatch.de/download.html) enthält eine grosse Auswahl an Passagierbahnhöfen (sogar den modernen Schweizer Bahnhof 'Olten'), sowie einige Güterbahnhöfe und Gebäude für Bahnbetriebswerke, inklusive einiger Drehscheiben. Auch das [Canadi](http://www.tt-forums.net/viewtopic.php?t=66710)[an Stations](http://www.tt-forums.net/viewtopic.php?t=66710) Set (derzeit nicht verfügbar) und das [Dutch Stations](http://www.tt-wiki.net/wiki/Dutch_Stationset) Set (OC) sind für ein Schweizer Szenario geeignet. Das [Industri](http://www.tt-forums.net/viewtopic.php?f=26&t=27112)[al Station Renewal](http://www.tt-forums.net/viewtopic.php?f=26&t=27112) Set (OC) bietet zur Zeit die grösste Auswahl für den Bau von Güterbahnhöfen. Das [CHIPS Station Set](http://www.tt-forums.net/viewtopic.php?f=67&t=53362) ist eine Sammlung von einfachen Bahnhöfen, zumeist industrieller Natur die speziell an das FIRS Industrieset angepasst sind.
- **Schiffe und Flugzeuge.** Für ein maritimes Schweizer Szenario (warum eigentlich nicht?) bieten sich zwei Schiffssets an, das [New Ships](http://www.ttdpatch.de/download.html) Set und das [Squid ate FISH](http://bundles.openttdcoop.org/fish/releases/LATEST/docs/html/get_started.html) Set (OC). Beide Sets enthalten auch Binnenschiffe. Flugzeuge finden sich im [Aviators Air](http://users.tt-forums.net/pikka/wiki/index.php?title=Aviators_Aircraft_Set)[craft Set](http://users.tt-forums.net/pikka/wiki/index.php?title=Aviators_Aircraft_Set) Set (OC) (sehr umfangreich, aber nicht so gut für sehr grosse Karten geeignet) oder im [World Airliners Set](http://www.tt-forums.net/viewtopic.php?f=26&t=39227) (OC) , welches ausschliesslich moderne Passagierflugzeuge enthält, dafür aber eine breite Auswahl an vorbildgerechten Farbgebungen bietet, darunter auch jene von Schweizer Fluggesellschaften.
- **Städtenamen.** OpenTTD wird mit eingebauten Schweizer Städtenamen geliefert, aber das [Swiss Town Names](http://dev.openttdcoop.org/projects/swisstowns) Set (OC) enthält noch sehr viel mehr authentische Namen.

**↑** [zurück zum Inhaltsverzeichnis](#page-1-0)

# <span id="page-5-0"></span>**2 Spielablauf**

Dieser Abschnitt setzt gewisse Kenntnisse des grundlegenden Spielablaufs in OpenTTD voraus. Er beschränkt sich auf die Behandlung derjenigen Features des SBB Sets die ihn von anderen Zugsets unterscheiden. Als Anfänger der einfach einmal ein Spiel mit dem Motto 'Schweiz' spielen möchte, muss man diesen Abschnitt also nicht unbedingt lesen. Er sollte aber nützlich sein für den Fall dass bestimmte Verhaltensweisen des Sets rätselhaft erscheinen, oder wenn man einen vorbildgerechten Spielablauf anstrebt.

#### <span id="page-5-1"></span>**2.1 Wartungskosten**

Die jährlichen Betriebs- und Wartungskosten für die Fahrzeuge werden im Kaufmenü angezeigt. Dabei beeinflussen bestimmte Faktoren die tatsächlich anfallenden Wartungskosten.

- 1. **Wartungskosten der Wagen.** Genau wie Lokomotiven verursachen auch die Wagen eines Zuges Kosten.
- 2. **Zeitabhängigkeit der Betriebs- und Wartungskosten für Dampflokomotiven.** Ab dem Jahr 1930 erhöhen sich die Betriebs- und Wartungskosten für Dampflokomotiven schrittweise mit der Zeit. Dieses Verhalten modelliert die steigenden Kosten für Kohle und Lohnkosten, so dass sich bis zum Jahr 1965 diese Kosten mehr als verdoppeln.
- 3. **Niedrigere Kosten für ruhende Fahrzeuge.** Ruhende Fahrzeuge verursachen lediglich die halben Betriebs- und Wartungskosten. (Dies ist unabhängig davon dass auf der Strecke oder im Depot angehaltene Fahrzeuge überhaupt keine Kosten verursachen.)

<span id="page-5-2"></span>Diese variablen Faktoren sollten in gewissen Abständen überprüft und mit den angegebenen Kosten in der Fahrzeugliste verglichen werden.

#### **2.2 Farbgebungen**

Viele Fahrzeuge des SBB Sets erscheinen in verschiedenen Farbgebungen. Der Wechsel der Farbgebung erfolgt dabei in unterschiedlicher Weise.

• **Zeitabhängige Farbgebung.** Beim Vorbild SBB hatte sich das offizielle Farbschema häufig geändert und die Fahrzeuge wurden zu gewissen Zeiten umlackiert. Beispielsweise wechselte im Jahr 1928 die Farbgebung für die Elektroloks von braun nach grün. Nach diesem Zeitpunkt wurden aber nur die neuen Lokomotiven in grün ausgeliefert, während die vorhandenen ihre braune Farbgebung behielten, und lediglich bei der nÃd'chst fÃd'lligen Hauptuntersuchung umlackiert wurden, manchmal erst nach 20 Jahren. Man konnte daher braunen SBB-Loks noch in den späten 1940er Jahren begegnen.

Im Spiel werden diese Loks bei einer Wartung nach 1928 automatisch umgefärbt solange ihre Betriebsdauer noch mindestens 20 Jahre beträgt. Andere Fahrzeuge werden zu bestimmten Zeitpunkten ohne Rücksicht auf ihr Alter bei fälligen Wartungsarbeiten umlackiert. Detaillierte Angaben dazu finden sich in der [Fahrzeugliste](#page-12-0) weiter unten. Züge ohne einen einzigen Depotbesuch werden also nie umlackiert werden. Es ist daher wichtig, für Züge mit einer gewünschten zeitabhängigen Farbgebung **regelmässige Wartungsintervalle** vorzusehen.

**Beispiel.** Im Jahr 1983 wird eine neue [Re 4/4 II](#page-22-0) mit sieben [modernen](#page-37-0) [Standard-Reisezugwagen \(EW IV\)](#page-37-0) und einem Steuerwagen gekauft.

ng pagpatan ng pagpatang pagpatang pagpatan ng pagpatang pagpatang p

Im Jahr 1988 wechselt das offizielle Farbschema der SBB-Loks von grün zu rot, aber die im Jahr 1983 gekaufte Re 4/4 II hat ihre Betriebsdauer von 20 Jahren noch nicht erreicht, daher bleibt sie in ihrer grünen Farbgebung, sogar nach einem weiteren Depotbesuch.

Im Jahr 2000 werden die Reisezugwagen in die neue 'IC 2000' Farbgebung umlackiert. Der Zug sieht also nach seinem nächsten Depotbesuch so aus:

Erst im Jahr 2003 hat die Lok ihre 20-jährige Betriebsdauer erreicht und erscheint, nach einer weiteren Wartung, in der neuen Farbgebung.

• **Zufällige Farbgebung.** Einige Fahrzeuge werden zufallsbasiert umgefärbt. Die Containertragwagen werden zum Beispiel mit zufällig gefärbten Containern beladen.

Die zufallsbasierte Lackierung der [CIWL,](#page-34-0) [UIC-X](#page-35-0) und der [Eurofima-](#page-36-0)Reisezugwagen basiert auf einem anderen Mechanismus: Hier entscheidet das zweite Fahrzeug im Zugverband über die zu verwendende zufällige Farbgebung des ganzen Zuges. Zumeist wird das zweite Fahrzeug selbst ein umzufärbender Wagen sein, es sei denn der Zug wird von mehreren Loks gefahren, oder er besteht aus verschiedenen Wagentypen. Post- bzw Gepäckwagen werden in gleicher Weise behandelt.

#### **Beispiel.**

Im Jahr 1973 scheint es an der Zeit zu sein eine 'transalpine' Zugverbindung ins wunderschöne Italien aufzubauen. Zum Beispiel mit einem Zug gezogen von einer [Re 6/6](#page-23-0) Lok und bestehend aus [UIC-X-](#page-35-0)[Wagen:](#page-35-0)

#### ացուցիացուցիացուցի տոսքի հայտարանությունը

Die grüne Farbgebung ist natürlich die der SBB. Für eine authentische Farbgebung der FS (Ferrovie dello Stato) verschiebt man nun den ersten Wagen ans Zugende, wodurch der zweite Wagen an die Stelle des ersten rückt. Da dieser Wagen andere Zufallsbits gesetzt hat, die die zufällige Farbgebung bestimmen, besteht eine gewisse Chance

die gewünschte Farbgebung der FS zu erhalten. Möglicherweise muss diese Aktion mehrmals wiederholt werden bis die Farbgebung Rosso fegato der FS erscheint.

#### <u>omona pomona pomonale mona promonale omonale omon</u>

Falls die gewünschte Farbgebung trotz Verschiebens aller Wagen im Zug nicht erreicht werden kann, müssen einige Wagen durch Verkauf und Neukauf ausgetauscht werden. Eventuelle Speisewagen behalten das SBB Farbschema, da die italienische FS keine eigenen Speisewagen für diese Züge anbietet. Fehlt noch ein Gepäckwagen:

#### առուսիառուսի <mark>առաջի գրույթի առուսիառուսի</mark> առուսի

Dieser nimmt automatisch die passende Farbgebung an wenn er ans Ende des Zuges gesetzt wird.

• **Spezialfälle.** Einige wenige Lokomotiven ändern ihre Farbgebung automatisch, in Abhängigkeit von den angehängten Wagen. Dies geschieht in folgenden Fällen:

- **–** Eine [Re 4/4 II](#page-22-0) mit angehängten [Swiss Express Wagen \(EW III\)](#page-36-1) wird automatisch in das Swiss Express Farbschema umlackiert.
- **–** Eine [Re 4/4 I](#page-21-0) oder eine [Re 4/4 II](#page-22-0) mit angehängten [UIC-X-Wagen](#page-35-0) in (zufälliger) TEE-Farbgebung wird automatisch in das TEE Farbschema umlackiert.
- **–** Eine [Re 482/484](#page-24-0) mit angehängten [Eurofima-Wagen](#page-36-0) wird in das Cisalpino Farbschema umlackiert.

#### <span id="page-6-0"></span>**2.3 Experten-Modus**

Durch Setzen des entsprechenden Parameters im Einstellungs-Fenster wird der Experten-Modus aktiviert. Damit wird die Möglichkeit eröffnet die Änderung der Farbgebung aller Fahrzeuge durch den normalen 'Umrüsten'-Dialog durchzuführen. Standardmässig verhalten sich aber alle Fahrzeuge immer wie im normalen Modus.

Im Beispiel von oben (1983) erscheint die Re 4/4 II in grüner Farbgebung. Dies kann durch 'umrüsten' in folgender Weise geändert werden:

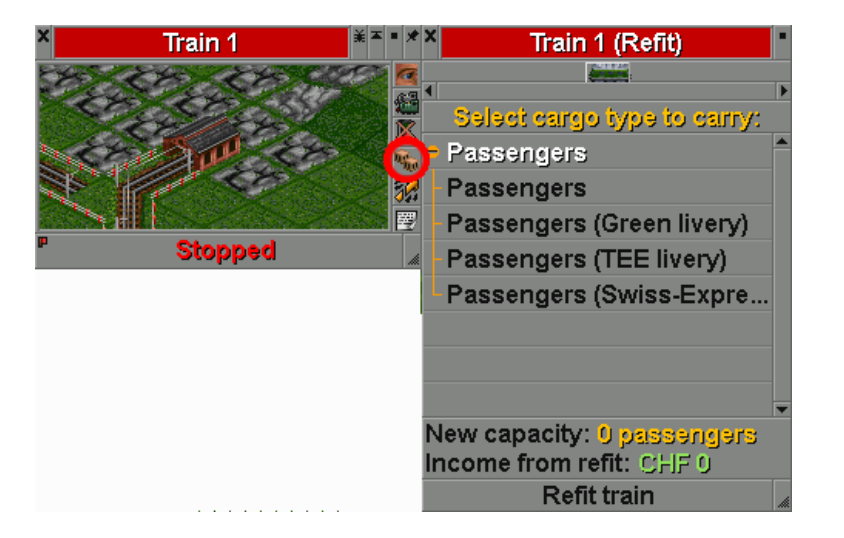

(Man kann das Plus-Zeichen vor 'Passagiere' anklicken um die zugehörigen Umrüst-Optionen angezeigt zu bekommen.) Da die Re 4/4 II als Reisezuglokomotive eingesetzt wird, und obwohl sie selber keine Frachtkapazität besitzt, wird im Umrüsten-Dialog 'Passagiere' angezeigt. Die erste Option ('Passagiere') entspricht dem normalen Modus, in dem die Farbgebung automatisch zugewiesen wird, wie oben beschrieben.

Bei Auswahl einer der anderen Optionen ('Grün', 'TEE' oder 'Swiss-Express') wird die Farbgebung entsprechend geändert, und es finden keine weiteren automatischen Umlackierungen mehr statt. Insbesondere wird bei Auswahl der Option 'grün' die Lok weiterhin in dieser Farbgebung bleiben, ohne die übliche automatische Änderung auf 'rot' nach weiteren 20 Jahren.

Die rote Farbgebung taucht hier nicht als Option auf, da sie erst im Jahr 1988 eingeführt wird. Auch das SBB Cargo Schema wird erst im Jahr 2000 als Option verfügbar. Der Dialog sieht dann so aus:

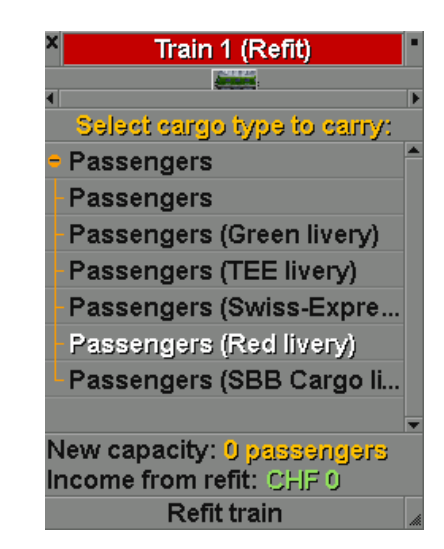

Nach Anhängen von [modernen Einheitswagen](#page-37-0) sieht die Auswahl folgendermassen aus:

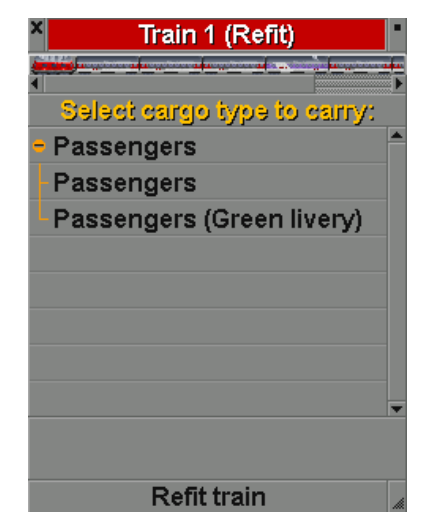

Es erscheint zunächst seltsam dass nun einige Optionen entfallen sind. Das liegt daran dass die Umrüsten-Optionen für den ganzen Zug gelten, und sowohl die Lok als auch die Wagen eine Option für die grüne Farbgebung haben, aber die anderen Optionen für Lok und Wagen verschieden sind.

Durch alleiniges Anwählen der Lok ist es möglich nur deren Optio-

nen anzeigen zu lassen und entsprechend zu ändern. Man kann auch durch Ziehen mit der Maus eine zusammenhängende Gruppe von Fahrzeugen markieren, bzw durch Drücken der CTRL/STRG-Taste bei der Auswahl einzelne Fahrzeuge in nicht-zusammenhängender Reihe markieren.

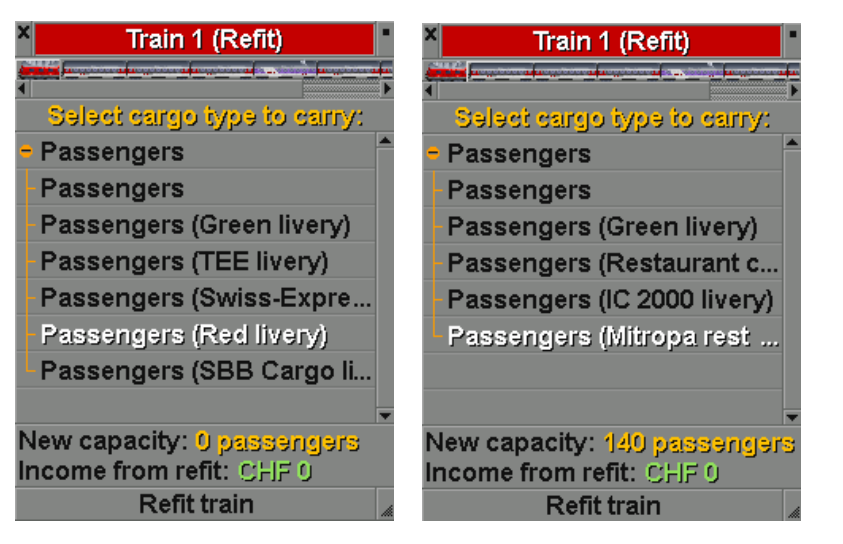

Der weisse Rahmen zeigt die ausgewählten Fahrzeuge an.

Im Experten-Modus lassen sich auch [Speisewagen](#page-10-0) durch Umrüsten von Sitzwagen erzeugen, bzw wieder rücksetzen. Eventuell bereits automatisch erzeugte Speisewagen werden in diesem Fall ebenfalls zurück gesetzt.

#### <span id="page-9-0"></span>**2.4 Steuerwagen und Wendezugbetrieb**

Mittels eines Steuerwagens kann die Lok am anderen Zugende gesteuert werden. Damit wird ein sogenannter Wendezugbetrieb ermöglicht, bei dem die Lok in der einen Fahrtrichtung zieht, und in der anderen schiebt. Im realen Betrieb wird so das Umsetzen der Lok (zB in Kopfbahnhöfen) vermieden.

Anders als im echten Bahnbetrieb ergibt der Wendezugbetrieb im Spiel keinen Vorteil, da die Züge dort beim Richtungswechsel immer automatisch umgedreht werden. Das SBB Set simuliert lediglich den Wendezugbetrieb des Vorbildes. Hierbei wird nur mit einem grafischen 'Trick' gearbeitet, ohne dass dies **irgendwelche Auswirkungen** auf das Spielgeschehen hat.

Im SBB Set geschieht dies folgendermassen. Sobald irgendeiner der fünf im Set verfügbaren Steuerwagen

[\(Leichtstahl,](#page-0-0) [EW I,](#page-34-1) [EW III,](#page-36-1) [EW IV](#page-37-0) oder [IC 2000\)](#page-37-1) am Zugende angehängt wird, und die beiden weiteren Bedingungen erfüllt sind, wird der Zug in einen Wendezug umgewandelt.

- Der Zug muss von einer wendezugfähigen Lok bzw einem wendezugfähigen Triebwagen gezogen werden. Genauer gesagt, ein Wendezug benötigt eine dieser Lokomotiven: [Fe 4/4,](#page-25-1) [Re 4/4 I,](#page-21-0) [BDe 4/4,](#page-25-2) [Re 4/4 II,](#page-22-0) [RBe 4/4](#page-26-1) oder [Re 460.](#page-23-1)
- Ausser einer dieser Einzelloks und dem Steuerwagen darf ein Wendezug nur einen einzigen Typ Reisezugwagen enthalten. Wiederum genauer, nur einen Wagentyp aus folgender Liste: [Leichtstahlwagen,](#page-0-0) [Einheitswagen \(EW I\),](#page-34-1) [Swiss Express Wagen](#page-36-1) [\(EW III\),](#page-36-1) [Moderner Einheitswagen \(EW IV\)](#page-37-0) oder [IC 2000 Wagen.](#page-37-1) Insbesondere dürfen keine Gepäckwagen eingereiht sein.

Die zweite Bedingung hat ihren Grund in technischen Beschränkungen in OpenTTD und in der Art der Implementierung des Wendezugbetriebs im SBB Set.

Im Fall dass die obigen Bedingungen nicht erfüllt sind, bewirkt ein Steuerwagen keine Änderungen in Bezug auf das Verhalten des Zuges, und ein gelbes Warndreieck wird in der Depot-Ansicht angezeigt.

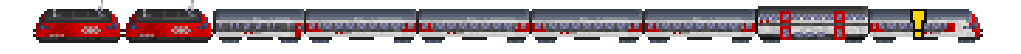

Dieser Zug enthält zwei Lokomotiven und einen Gepäckwagen, sowie zwei verschiedene Typen Reisezugwagen. Daher ist trotz Vorhandensein eines Steuerwagens kein Wendezugbetrieb möglich.

Ein Steuerwagen kann auch, schon wegen seines zusätzlichen Gepäckabteils, in einem normalen Zug sinnvoll sein. Tatsächlich fährt die SBB des öfteren Steuerwagen inmitten ihrer Züge, zum Beispiel wenn aus betrieblichen Gründen zusätzliche Wagen am Zugende angehängt werden.

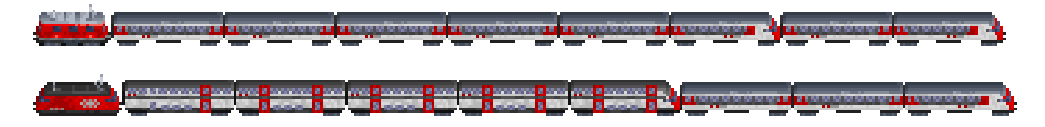

In den Fällen wo der Steuerwagen länger als die Lok ist, musste vor der Lok zusätzlicher Leerraum eingefügt werden, um Lok und Steuerwagen auf dieselbe Länge zu bringen. Dies bedingt einen sichtbaren Versatz des Zuges in der Depotansicht beim Anhängen eines Steuerwagens. Es handelt sich hierbei lediglich um einen Effekt aufgrund technischer Beschränkungen OpenTTDs, aber nicht um einen Fehler im Set.

Dass Wendezüge keine Gepäckwagen enthalten dürfen, kann in gewissem Mass durch die Nutzung des Gepäckabteils im Steuerwagen kompensiert werden. Tatsächlich haben die meisten realen Steuerwagen grosse Gepäckabteile, und zur Vereinfachung können im Set alle Steuerwagen Post transportieren, auch jene die dies im Vorbild nicht können.

#### <span id="page-10-0"></span>**2.5 Zugkomfort und Frachterlös**

In OpenTTD hängt die Höhe des Entgelts für den Transport von Fracht von der Länge des Transportweges und von der Lieferzeit ab (siehe dazu [OpenTTD Wiki\)](http://wiki.openttd.org/Game_mechanics#Delivery_payment_rates).

Da im Spiel der Erlös unabhängig vom Fahrzeugtyp errechnet wird, kann nur mit einem Umweg über die einstellbare 'Alterung' der Fracht ein fahrzeugabhängiges Entgelt für eine bestimmte Transportstrecke realisiert werden. Im SBB Set 'altern' die Frachten in manchen Wagen daher langsamer als in anderen, und dies ermöglicht für bestimmte Wagen einen höheren Erlös für die gleiche Strecke. Die Wagen mit dem höchsten Komfort (also der langsamsten Alterung der Fracht) im SBB Set sind Schlafwagen, gefolgt von den verschiedenen Wagen im InterCity-Verkehr. Die Nahverkehrswagen sind weniger komfortabel, dafür werden sie bei Halten schneller be- und entladen. Die Eignung der Wagen für den jeweiligen Zweck wird im Kaufmenü angezeigt.

Eine besondere Rolle spielen die **Speisewagen**. Für die meisten Züge wird bei Überschreiten einer gewissen Länge automatisch ein Speisewagen eingereiht, üblicherweise nach sieben aufeinander folgenden gleichen Sitzwagen. Ein Speisewagen hat zwar weniger Sitzplätze und höhere Betriebskosten aber er erhöht das Komfortniveau des gesamten Zuges.

#### <span id="page-10-1"></span>**2.6 Automatisches Umrüsten**

Die meisten Wagen im SBB Set werden in Bahnhöfen automatisch umgerüstet. Dass heisst, die Züge laden selbsttätig alle Frachten die ihre Wagen transportieren können. Das automatische Umrüsten muss im Zugfahrplan explizit angegeben werden:

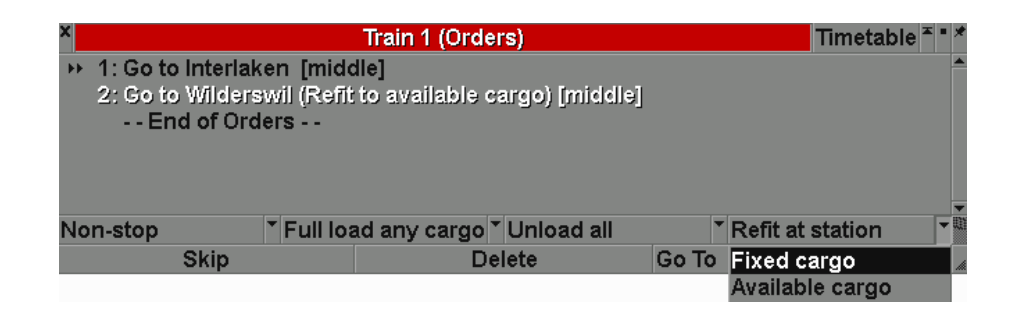

Die Frachtarten für die automatisch umgerüstet werden kann, bzw die für die dies nicht möglich ist, werden im Kaufmenü angezeigt. Zudem können alle Reisezugwagen innerhalb der Frachtklasse 'Passagiere' automatisch umgerüstet werfen (zum Beispiel für 'Touristen' in ECS). Gepäckwagen werden automatisch umgerüstet innerhalb der Frachtklasse 'Post'.

#### <span id="page-10-2"></span>**2.7 Geschwindigkeitsbeschränkungen**

Die Schweizer Bahnen sind wohl für ihre Pünktlichkeit, ihre Zuverlässigkeit und ihr gut ausgebautes Netz berühmt, aber weniger für ihre Geschwindigkeit. Die meisten Strecken wurden vor langer Zeit mit engen Kurvenradien gebaut, und die daraus folgenden Geschwindigkeitsbeschränkungen lassen meist nicht mehr als 100 km/h zu. Einige Hauptstrecken erlauben Geschwindigkeiten von bis zu 200 km/h, was aber auch nicht besonders schnell erscheint im Vergleich zum stetig wachsenden Netz für Hochgeschwindigkeitszüge in den europäischen Nachbarstaaten. Die Meinungen, ob die Schweiz als kleines Land überhaupt ein Hochgeschwindigkeitsnetz benötigt sind bestenfalls geteilt.

Aus diesen Gründen besteht im SBB Set eine Geschwindigkeitsbeschränkung von 200 km/h, die sich in erster Linie auf die im Set enthaltenen ausländischen Hochgeschwindigkeitszüge wie den TGV oder den Pendolino auswirkt. Es wird dadurch eine gewisse Gleichbehandlung der Züge erreicht.

Einige [Gleissets](#page-4-0) (Dutch Tracks, Japanese Track Set und NuTracks) enthalten Gleistypen mit verschiedenen erlaubten Höchstgeschwindigkeiten. In diesen Fällen entfällt das vom SBB Set gesetzte Limit.

#### <span id="page-11-0"></span>**2.8 Was tun mit der Post?**

Post ist eine der Standardfrachten in Transport Tycoon, und wird von den städtischen Gebäuden zusammen mit Passagieren erzeugt. Da der Transport von Post mehr einbringt als der Transport von Passagieren, das Postaufkommen aber andererseits niedriger ausfällt, muss Post im allgemeinen zusammen mit Passagieren in einem Zug transportiert werden.

Für Zugsets die sich am Vorbild orientieren stellt dies ein Problem dar, denn Post wird heute fast ausschliesslich mit LKW und Flugzeug transportiert, und auch 'Gepäck' (im weiteren Sinne auch 'Post') wird mittlerweile nicht mehr in Massen in eigenen Gepäckwagen transportiert.

Das SBB Set behandelt Post wie Gepäck und stellt dafür verschiedene Typen von Gepäckwagen bereit. Da moderne Züge zumeist keine eigenen Gepäckwagen mehr führen, bietet sich an, stattdessen Containerzüge zu nutzen, was auch bei verschiedenen Bahngesellschaften seit 1990 eingeführt wurde. Dadurch ist es möglich, grosse Mengen Post schnell auf Hauptverkehrsstrecken zu bewegen, und es bietet sich an, den früheren Postverkehr auf Nebenstrecken einzustellen und auf LKW zu verlagern.

**↑** [zurück zum Inhaltsverzeichnis](#page-1-0)

# <span id="page-12-0"></span>**3 Fahrzeuge**

Die folgenden Seiten stellen alle im SBB Set enthaltenen Fahrzeuge mit ihren wichtigsten technischen Daten vor.

Bis in die 1980er Jahre erfolgte die Klassifikation der Schweizer Lokomotiven und Triebwagen nach einem relativ einfachen Schema, das hier nur ansatzweise wiedergegeben wird. Genauere Informationen finden sich zum Beispiel in der [Wikipedia.](http://de.wikipedia.org/wiki/Bauartbezeichnungen_der_Schweizer_Lokomotiven_und_Triebwagen)

Das Schweizer Klassifikationschema ist folgendermassen aufgebaut:

Ct p/n s

#### mit

- C: die Fahrzeugklasse
- t: die Traktionsart
- p: die Anzahl angetriebener Achsen
- n: die Gesamtzahl der Achsen
- s: die Serienbezeichnung

Die **Fahrzeugklasse** ist eine der folgenden

- A: Höchstgeschwindigkeit über 80 km/h
- B: Höchstgeschwindigkeit 70–80 km/h
- C: Höchstgeschwindigkeit 60–70 km/h
- D: Höchstgeschwindigkeit 45–60 km/h
- E: Rangierlokomotiven und Tender-Dampflokomotiven
- R: Triebfahrzeuge mit erhöhter Kurvengeschwindigkeit und mit über 110 km/h Höchstgeschwindigkeit.

Die **Traktionsart** wird für Dampfloks ausgelassen, 'e' steht für elektrische Triebfahrzeuge mit Stromabnehmer, und 'm' bezeichnet Triebfahrzeuge mit Benzin- oder Dieselmotor.

Die **Serienbezeichnung** ist als römische Zahl ausgeführt, um verschiedene Serien von Triebfahrzeugen gleicher Klasse, Traktionsart und Achsformel unterscheiden zu können.

**Beispiele.** Die [A 3/5](#page-15-0) ist eine Dampflokomotive (Traktionsart ausgelassen) mit einer Höchstgeschwindigkeit über 80 km/h und fünf Achsen, davon drei angetriebenen. Die [Re 4/4 II](#page-22-0) ist eine elektrische Lokomotive mit erhöhter Kurvengeschwindigkeit und einer Höchstgeschwindigkeit über 110 km/h, mit vier angetriebenen Achsen, und sie gehört zur zweiten Serie dieser Bauart. (Die erste Serie ist dann natürlich die [Re 4/4 I.](#page-21-0)) Die [Eb 3/5](#page-15-1) ist eine Tender-Dampflokomotive (bei denen die Höchstgeschwindigkeit statt mit grossen Buchstaben mit gleichlautenden kleinen Buchstaben angegeben wird), hier steht also 'b' für 70–80 km/h.

Das Schema für Triebwagen unterscheidet sich insofern als dass der erste Grossbuchstabe hier statt der Höchstgeschwindigkeit die Ausstattung angibt.

- A: mit 1. Klasse-Abteil bzw Salonabteil
- B: mit 2. Klasse-Abteil
- C: mit 3. Klasse-Abteil (vor 1956)
- D: mit Gepäckabteil (ab 1962)
- F: mit Gepäckabteil (bis 1961)

Wie bei Lokomotiven gibt auch hier ein 'R' vor der ersten Stelle eine erhöhte Kurvengeschwindigkeit an. Der [RABDe 12/12](#page-28-0) ist daher ein elektrischer Triebzug mit Wagen der ersten und zweiten Klasse und Gepäckabteil, mit insgesamt 12 angetriebenen Achsen, der für eine erhöhte Kurvengeschwindigkeit zugelasssen ist.

Obwohl das klassische SBB-Schema die notwendigen Informationen über ein Triebfahrzug in eingängiger Weise wiedergab, war es für die aufkommende EDV nicht geeignet. Zudem entsprach es nicht den Anforderungen des bereits zunehmend in Europa eingeführten [UIC](http://en.wikipedia.org/wiki/Union_internationale_des_chemins_de_fer) Standards. Neuere Bezeichnugsschemata (wie [Re 460\)](#page-23-1) sind zwar anders aufgebaut, benutzen aber immer noch die althergebrachten Buchstabenbezeichnungen. Mittlerweile gibt es in der Schweiz einen Mix aus verschiedenen Systemen, mit der Folge dass ein- und dieselbe Lok unter verschiedenen Bezeichnungen geführt wird. Beispielsweise wird die Re 4/4 II auch als Re 420 geführt. In solchen Fällen werden hier beide Bezeichnungen angegeben, obwohl im Set selbst nur die alte Bezeichnung Verwendung findet.

Neben der Klassifikation des Rollmaterials wird im SBB Set auch die Streckenklasse anhand der maximal zulässigen [Achslast](http://en.wikipedia.org/wiki/Axle_load) bezeichnet. Im SBB Set werden dazu bei den Fahrzeugen die Buchstaben A-C angegeben, basierend auf der europäischen Norm für die minimal zulässige [Streckenklasse.](http://de.wikipedia.org/wiki/Streckenklasse) In vereinfachter Form bezeichnen die Klassen A und B weniger belastbare Strecken (Nebenbahnen), und die Klasse C stärker belastbare Strecken (Hauptbahnen).

Im Moment scheint es für OpenTTD noch kein Gleisset zu geben der eine Streckeneinteilung anhand der maximal erlaubten Achslast vornimmt, doch dies mag sich in nächster Zeit ändern.

#### <span id="page-14-0"></span>**3.1 Dampflokomotiven**

Als sich die SBB im Jahre 1902 formierte, indem sie eine Vielzahl von Privatbahnen übernahm, erbte die neue Gesellschaft auch eine grosse Zahl unterschiedlichster Dampfloks. Wie bei anderen europäischen Bahngesellschaften stellte sich auch für die SBB das Problem einer aufwendigen Wartung und mangelnder Verfügbarkeit durch die grosse Anzahl verschiedener Typen und benötigter Ersatzteile heraus, sodass man sehr schnell mit der Entwicklung neuer Dampfloktypen begann.

Bedingt durch die zunehmend schwieriger und kostspieliger werdende Versorgung mit Kohle während des 1. Weltkrieges erfolgte aber eine unerwartet schnelle Ablösung der Dampftraktion durch eine not-

# <span id="page-14-2"></span>**E 3/3**

»Tigerli«

Wie viele andere ähnliche leichte Dampfloks spielte auch diese Tenderlok eine wichtige Ro le bei den privaten Vorläufern der SBB. Robust und ökonomisch, war diese Lok wede schnell noch leistungsfähig genug für den Dienst auf Hauptstrecken, so dass sie bei der SBB lediglich im Rangierdienst eingesetzt wurde. Im Spiel ist die E 3/3 die bei weitem preisgünstigste Lok, und daher unverzichtbar in den schwierigen Anfangsjahren einer neuen Firma.

#### <span id="page-14-1"></span>**B 3/4**

Diese Tenderlok-Bauart für den leichten und mittelschweren Reise- und Güterzugdienst wurde von den SBB in den Jahren 1905 bis 1916 beschafft. Es waren aber schon vorher sehr ähnliche Lokomotiven von der SCB und anderen Privatbahnen übernommen worden, so dass diese Lok schon ab 1902 im Spiel verfügbar ist.

wendige Elektrifizierung der Hauptstrecken.

Im SBB Set sind Dampfloks preisgünstiger als Elektroloks. Damit soll der Übernahme einer grossen Zahl von Dampfloks in der Gründungsphase der SBB Rechnung getragen werden.

Die Betriebs- und Wartungskosten für Dampfloks sind allerdings höher, und in den Jahren 1930 bis 1965 verdoppeln sie sich sogar ohne Berücksichtigung der Inflation. Die Nutzung von Dampfloks im Set ist also nur lohnend bei einem frühen Start und einer zügigen Re-Investition der anfallenden Gewinne in den unvermeidlichen Traktionswechsel.

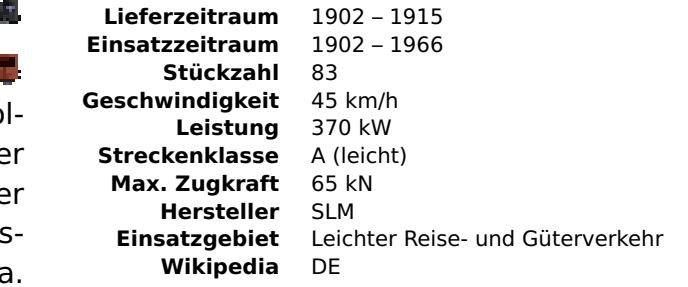

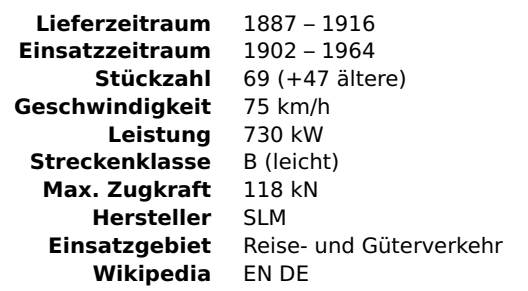

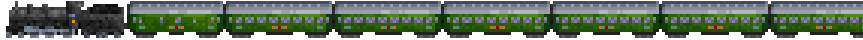

<span id="page-15-0"></span>Die A 3/5 waren eine weitere Serie von Express-Passagierlokomotiven die die SBB von ihren Vorläufern übernommen hatte, zumeist von der Jura-Simplon und der Gotthardbahn. Eine verbesserte Version mit Rauchrohrüberhitzer wurde direkt von der SBB beschafft. Diese Loks führten Expresszüge in der gesamten Schweiz, auch über den Gotthard, und bespannten zwischen 1921 und 1927, vor der Elektrifizierung, sogar den Orient-Express auf der Simplonlinie.

#### <span id="page-15-2"></span>**C 4/5**

Diese robusten Lokomotiven waren ursprünglich für die Gotthardbahn gebaut worden, wo sie in erster Linie im Vorspann und im Schubdienst im Einsatz waren. Wie auf dem Bild gezeigt, sah man sie oft als Vorspann vor einer A 3/5 mit schweren Reisezügen. Vor der Einführung der C 4/5 benötigten derartige Züge häufig drei A 3/5, je eine als Vorspann und Nachschub. Nach der Elektrifizierung der Gotthardbahn in den 1920er Jahren wurde die doch recht kleine Serie schnell ausser Dienst gesetzt. Im Spiel kommt sie allerdings als schwere Güterzuglokomotive zu neuen Ehren.

### <span id="page-15-1"></span>**Eb 3/5**

»Habersack«

Die Eb 3/5 besetzte eine Lücke im Dienstplan der SBB. Diese benötigte als Ersatz für die Ec 3/4 eine Tenderlok mit hoher Rückwärtsgeschwindigkeit, um ohne Drehscheiben auskommen zu können. Sie sollte zudem auch für den Einsatz vor Passagierzügen auf Hauptstrecken geeignet sein, und wurde daher nach dem Vorbild der rundum überzeugenden B 3/4 konzipiert. Der Spitzname 'Hafersack' bezieht sich darauf dass sie als echtes Arbeitstier ihr 'Futter' selber (im Tender) mitführt.

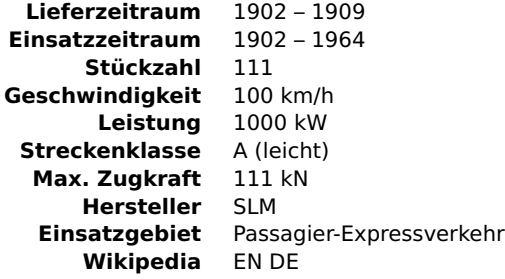

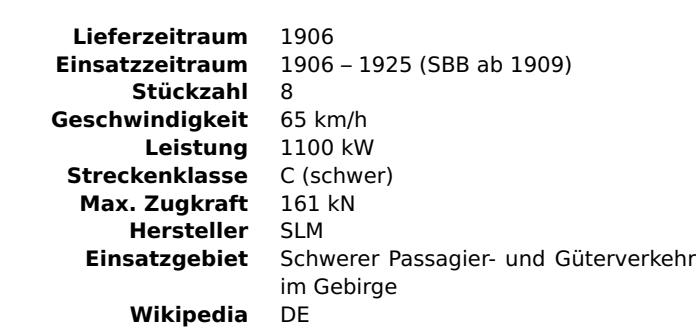

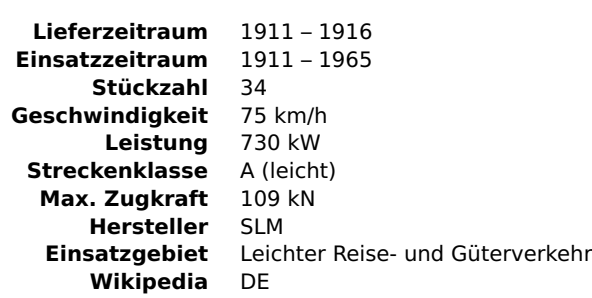

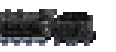

<span id="page-16-0"></span>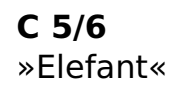

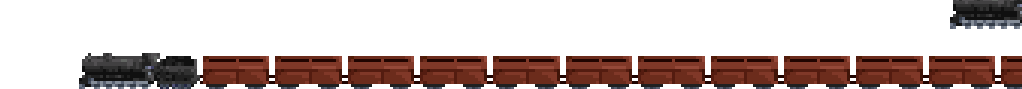

Zusammen mit der A 3/5 ist der 'Elefant' die wohl bekannteste Schweizer Dampflok. Leistungsstärker noch als die C 4/5, wurde die C 5/6 zunächst erfolgreich im schweren Transitverkehr auf der Gotthardbahn eingesetzt, wurde aber nach deren baldiger Elektrifizierung in den Güterzugdienst im Flachland abgedrängt. Im Spiel macht die hohe Zugkraft diese Lok ideal geeignet für die richtig schweren Güterzüge, allerdings ist ihre Unterhaltung nicht ganz billig.

**↑** [zurück zum Inhaltsverzeichnis](#page-1-0)

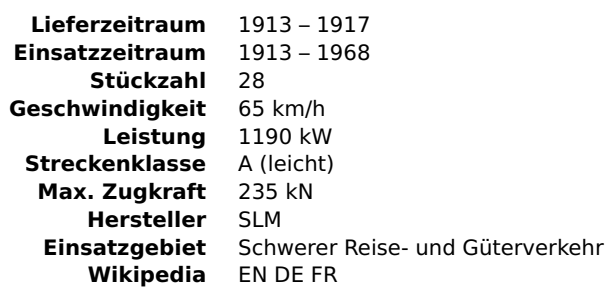

#### <span id="page-17-0"></span>**3.2 Diesel Lokomotiven**

Als in den späten 1950er Jahren die Elektrifizierung des Schweizer Streckennetzes so gut wie abgeschlossen war, und auch die Dampfloks ausser Gebrauch gekommen waren, gab es weiterhin Gründe für die Beibehaltung einer Anzahl von nicht leitungsgebundenen Lokomotiven: (1) die Elektrifizierung grosser Rangierbahnhöfe war unwirtschaftlich; (2) der Einsatz unter Fahrleitung an Beladestationen ist oftmals schwierig oder gefährlich; (3) man benötigte Triebfahrzeuge für die Wartung der Fahrleitungen; (4) Privatanschlüsse und Nebenbahnen sind üblicherweise nicht elektrifiziert; (5) man benötigte eine

Alternative für den Fall von Netzunterbrechungen. Da Batteriebetriebene Lokomotiven für die meisten dieser Aufgaben als unzulänglich erachtet wurden, entschloss man sich zur Beschaffung von Diesellokomotiven.

Da Dinge wie Rangierverkehr oder Gleiswartung nicht zum Spielkonzept gehören, sind die SBB Dieselloks hier aber nur von geringem Nutzen, und lediglich die Bm44 und die Am843, von insgesamt neun SBB Dieselloktypen, wurden in das Set aufgenommen.

<span id="page-17-3"></span><span id="page-17-2"></span><span id="page-17-1"></span>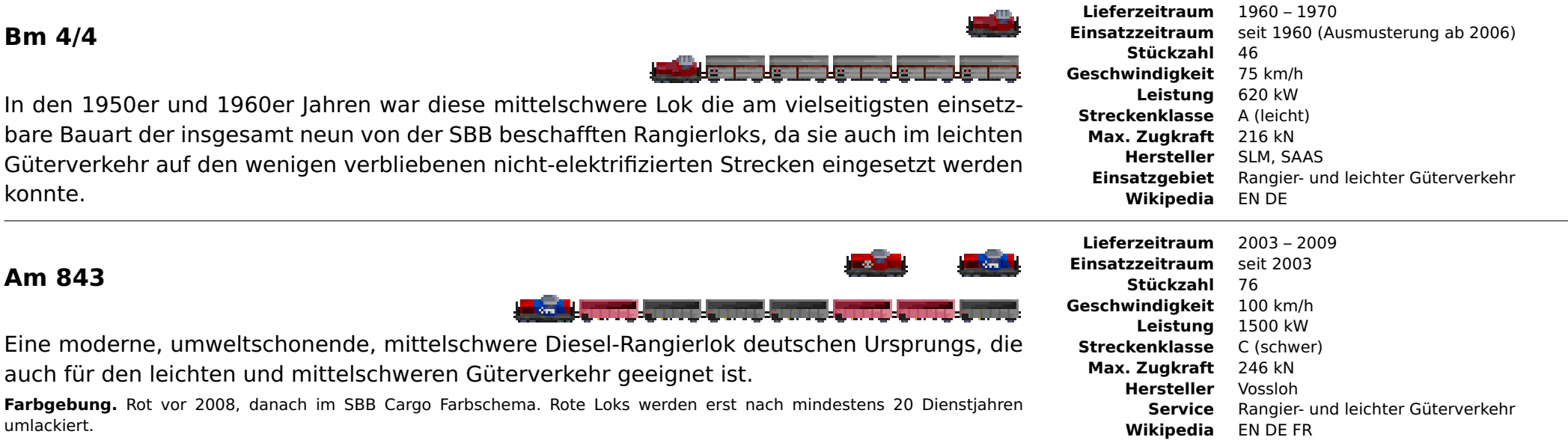

#### **3.3 Dieseltriebzüge**

#### <span id="page-18-0"></span>**RAm TEE**

<u>This interest in the contract of the contract of the contract of the contract of the contract of the contract of the contract of the contract of the contract of the contract of the contract of the contract of the contract</u>

Die RAm Dieseltriebzüge wurden von der SBB und der Nederlandse Spoorwegen (NS) zu Betriebsbeginn des Trans Europ Express (TEE) beschafft. Insgesamt wurden fünf Züge beschafft, davon zwei von der SBB. Die Züge verkehrten zunächst zwischen den Niederlanden, Belgien, Luxemburg und der Schweiz, später auch bis Deutschland. Die von Werkspoor in Utrecht gebauten Triebköpfe mit ihrem typisch amerikanischen Aussehen konnten nach der Einstellung des Zugbetriebes nach Kanada verkauft werden, wo sie noch einige Jahre als 'Northlander' im Einsatz waren.

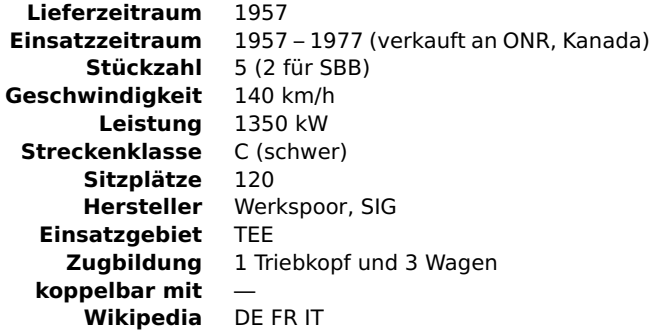

#### <span id="page-19-0"></span>**3.4 Elektrolokomotiven**

Die Kohleknappheit während des ersten Weltkrieges sowie die vorhandenen Möglichkeiten der Elektrizitätsgewinnung durch Wasserkraft überzeugten die Schweizer Bahngesellschaften schon früh von den Vorteilen der elektrischen Traktion.

Allerdings war man sich anfangs unsicher über die zweckmässigste Methode des Betriebes. So war etwa bereits 1894 von der Chemin de Fer Orbe-Charvonay die älteste betriebene Normalspurbahn in der Schweiz noch mit 700 V Gleichspannung gebaut worden, während nur fünf Jahre später die Burgdorf-Thun Bahn ihre 40 km lange Strecke bereits mit Drehstrom 750 V 40 Hz betrieb. Auch die SBB begann ihren elektrischen Betrieb zunächst mit einer Drehstrom-Installation von 3000 V 16<sup>2</sup>/<sub>3</sub> Hz für den 1906 eröffneten Simplon-Tunnel.

Erst mit der Entwicklung eines für die Bahntraktion brauchbaren Wechselstrom-Reihenschlussmotors durch einen Schweizer Ingenieur begann sich das heute in der Schweiz vorherrschende Einphasen-Wechselstromsystem durchzusetzen. Im Jahr 1910 hatte bereits die später von der SBB übernommene Seethalbahn ihre Strecken mit 5500 V 25 Hz elektrifiziert, während die Chemin de Fer Martigny-Orsières im gleichen Jahr ihren Betrieb mit 8000 V 15 Hz, und die

<span id="page-19-1"></span>**Ce 6/8 II** »Krokodil«

Die Schweizer Krokodile stellen in der Bahngeschichte dieses Landes zweifellos den am meisten bekannten Lokomotiv-Typ dar.

Auch sie wurden ursprünglich für den schweren Güterverkehr über den Gotthard beschafft. Nach bewährtem Schema wurden auch sie nach dem Erscheinen modernerer Bauarten, wie der Ae 6/6, zunehmend auf den Flachstrecken eingesetzt, dort sogar im Reisezugdienst. Die Dienstzeit der Krokodile endete erst in den 1980er Jahren, nachdem mit der Ce 6/8 III in den Jahren 1926/27 noch ein verbessertes Modell beschafft worden war.

**Farbgebung.** Braun bis 1928, dann grün. Braune Loks werden erst nach mindestens 20 Dienstjahren umlackiert.

BLS, im Vorlauf für ihre im Bau befindliche Lötschbergbahn, die Strecke Spiez-Frutigen mit 15 kV 16<sup>2</sup>/<sub>3</sub> Hz ausgerüstet hatte. Durch ein Abkommen mit den Nachbarländern Baden, Bayern und Preussen zwecks einer gemeinsamen Einführung wurde die BLS zum Vorreiter für das noch heute verwendete Stromsystem. Erst im Jahre 1916, mit der Elektrifizierung der Gotthardbahn, entschloss sich auch die SBB zur Übernahme des Einphasen-Wechselstromsystems, und bereits im Jahr 1928 war dann schon mehr als die Hälfte des Streckennetzes elektrifiziert.

Der technologische Fortschritt wurde dabei in erster Linie von den harten Anforderungen des Bahnbetriebs auf den Gebirgsstrecken vorangetrieben. Insbesondere am Gotthard mussten stets die modernsten und leistungsfähigsten Lokomotiven eingesetzt werden, die dann nach ihrer dortigen Bewährung auf weniger anspruchsvolle Strecken umgesetzt wurden, und der Betrieb am Gotthard durch neue, wiederum leistungsfähigere, Lokomotiven übernommen wurde.

Eine zweite Welle der Elektrifizierung, diesmal angestossen durch den zweiten Weltkrieg, brachte dann auch das Ende für den Dampfbetrieb auf Nebenstrecken.

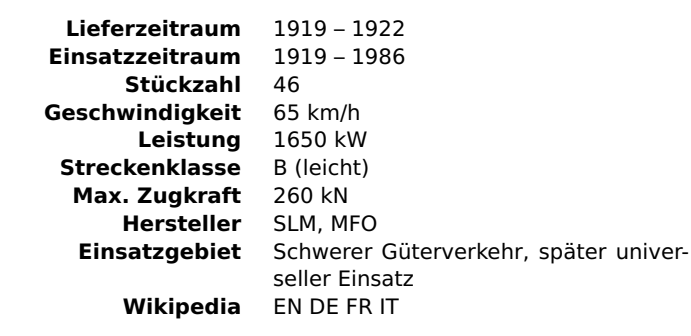

20

<span id="page-20-1"></span>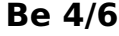

, o conquisto conquisto conquisto conquisto conquisto conquisto conquisto

Die Be 4/6 wurde ursprünglich für den Einsatz vor Expresszügen über den Gotthard beschafft. Obwohl zu ihrer Zeit durchaus auf dem Stand der Technik, mussten auch die Be 4/6 bereits nach kurzer Zeit dem Nachfolgemodell Ae 4/7 weichen, und wurden, nach bekannter Prozedur, während ihrer Restlaufzeit auf Flachstrecken eingesetzt.

**Farbgebung.** Braun bis 1928, dann grün. Braune Loks werden erst nach mindestens 20 Dienstjahren umlackiert.

#### <span id="page-20-0"></span>**Ae 3/6 II**

Nach dem Abschluss der Elektrifizierungsarbeiten am Gotthard richtete sich das Augenmerk der SBB auf ihre anderen Hauptstrecken. Hier kam die Ae 3/6 II auf den neu elektrifizierten Strecken, sowohl für Express- als auch für leichte Güterzüge, über Jahrzehnte zum Einsatz. Nach und nach wurden aber auch hier die schwereren Dienste zunehmend von der Ae 4/7 übernommen.

**Farbgebung.** Braun bis 1928, dann grün. Braune Loks werden erst nach mindestens 20 Dienstjahren umlackiert.

#### <span id="page-20-2"></span>**Ae 3/5**

»Kleine Sécheron«

Für die neu elektrifizierten Flachlandstrecken benötigte die SBB eine schnelle Reisezuglokomotive, die leichter und kostengünstiger, sowohl in der Beschaffung als auch im Betrieb, sein sollte als die am Gotthard eingesetzten Lokomotiven.

Die hierfür beschaffte Ae 3/5 war hauptsächlich auf den Strecken im Valais im Einsatz. In den 1960er Jahren wurden einige von ihnen für die Autotransportzüge durch Gotthard- und Simplon-Tunnel umgebaut.

**Farbgebung.** Braun bis 1928, dann grün. Braune Loks werden erst nach mindestens 20 Dienstjahren umlackiert.

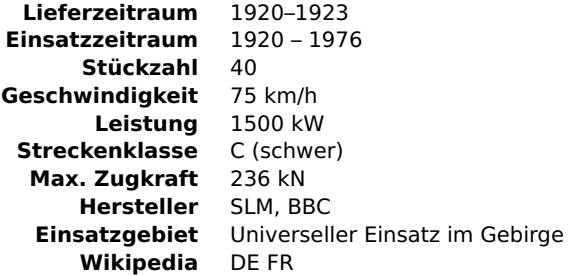

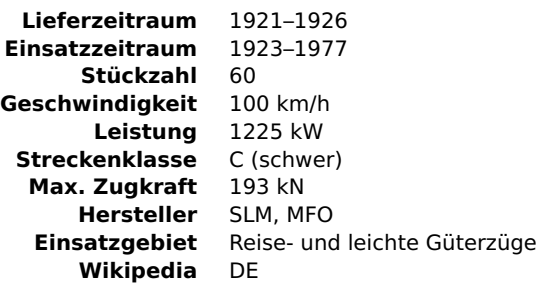

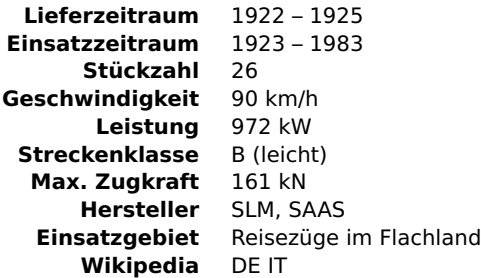

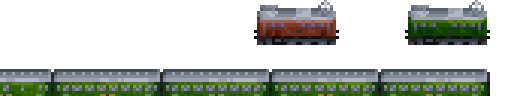

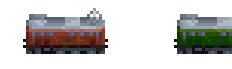

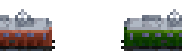

#### <span id="page-21-1"></span>**Ae 4/7**

Die Ae 4/7 waren eine der erfolgreichsten und langlebigsten Schweizer Lokomotiven. Ursprünglich für den schweren Schnellzugdienst im Flachland konzipiert, wurden sie eine der ersten universell einsetzbaren Elektrolokomotiven. Für den Einsatz vor Schnellzügen am Gotthard und auf der Simplonstrecke erhielten 30 Lokomotiven eine elektrische Widerstandsbremse, Diese Loks sind etwas länger und schwerer als die Normalausführung. Zur Führung schwerer Güterzüge in Doppeltraktion wurden ab 1964 22 Lokomotiven mit Vielfachsteuerung ausgerüstet. Auch zur Bespannung des Simplon- und des Arlberg-Orient Express, wie hier gezeigt, wurden diese Lokomotiven eingesetzt. Mit dem Erscheinen der Re 4/4 II wurde die Ae 4/7 aus dem Reisezugdienst in den schweren Güterzug- und Regionalverkehr verdrängt.

#### **Ee 3/3** »Glätteisen«

Diese Rangier-Elektrolok wurde über 40 Jahre lang beschafft und einige neuere Exemplare sind heute immer noch im Einsatz. Bei ihrer Einführung, noch vor dem zweiten Weltkrieg, wurden sie sporadisch auch im leichten Güterverkehr eingesetzt, waren später aber aufgrund ihrer niedrigen Geschwindigkeit nur noch im Rangierverkehr zu finden. Im Spiel kann diese Lok die E 3/3 in den Fällen ersetzen wo eine kostengünstige Lokomotive für wirklich leichten Güterverkehr auf elektrifizierten Nebenbahnen benötigt wird.

#### <span id="page-21-0"></span>**Re 4/4 I**

Die erste Nachkriegslokomotive der SBB repräsentiert die zweite Generation Schweizer Elektroloks. Da zum Erreichen einer höheren Kurvengeschwindigkeit die Achslast so gering wie möglich gehalten werden musste, ist die Re 4/4 I zwar leicht und schnell, aber nicht sehr zugkräftig, und daher nicht für den Güterverkehr geeignet. Vor der Einführung der Re 4/4 II war diese Lok auch vor TEE-Zügen zu sehen.

**Farbgebung.** Grün bis 1988, dann rot. Grüne Loks werden erst nach mindestens 20 Dienstjahren umlackiert. TEE rot/beiges Farbschema in Verbindung mit UIC-X-Wagen in (zufälliger) TEE Farbgebung.

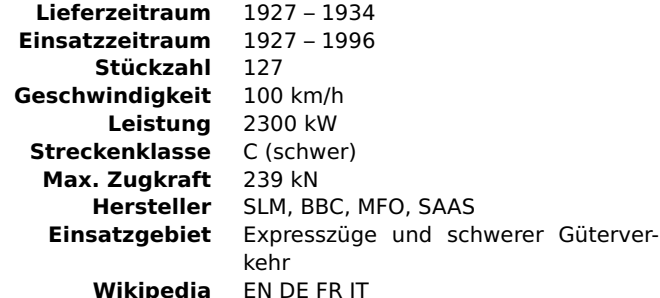

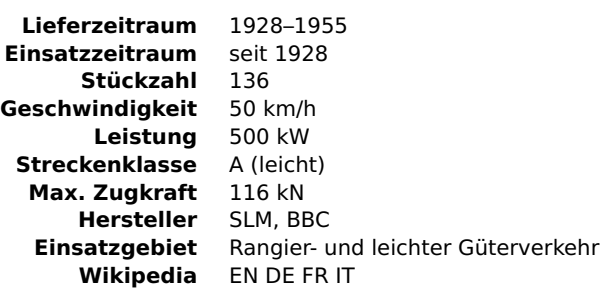

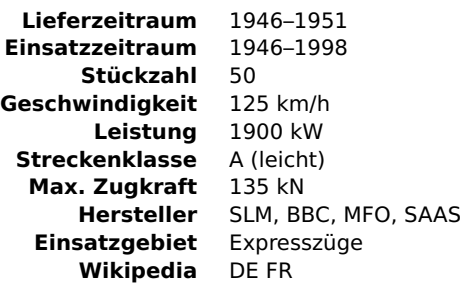

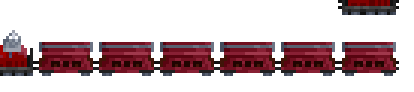

**Tradescriptional tradescriptional to a vita a structure provisional tradescription** 

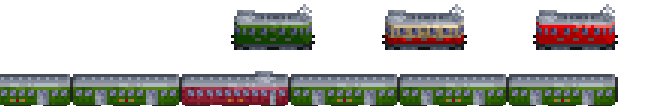

22

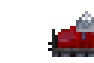

<span id="page-22-1"></span>Die Zunahme des Bahnverkehrs nach dem Krieg erforderte die Neubeschaffung geeigneter Lokomotiven für die schwereren und längeren Züge, insbesondere derjenigen über den Gotthard. Die neue Ae 6/6 war bedeutend schneller und leistungsfähiger als die durch sie ersetzten Bauarten. Das gelungene Design, von denen die 25 ersten Lokomotiven das Wappen der damals noch 25 Schweizer Kantone trugen, wurde schnell populär, und die Lokomotiven wurden - wie vorher die Krokodile - zu einem Aushängeschild der SBB.

**Farbgebung.** Grün bis 1988, dann rot. Grüne Loks werden erst nach mindestens 20 Dienstjahren umlackiert. Nach 2000 in rot oder in SBB Cargo Farbschema (zufällig).

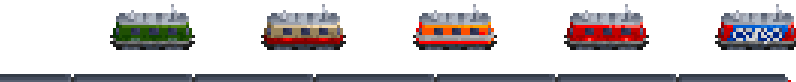

<u>ng digagpakan ng digagpakan ng pangkakang digagpakang digagpakan ng digagpakan ng </u>

. 22. julijanski konstantini <mark>i president i u</mark> naselonu u naselonu u naselonu u umesnoj

<span id="page-22-0"></span>**Re 4/4 II / Re 420**

Nach dem erfolgreichen Einsatz der Ae 6/6 am Gotthard verfolgte die SBB Pläne zur Beschaffung von weiteren neuen universell einsetzbaren Lokomotiven, um die Reisegeschwindigkeiten im Gesamtnetz zu erhöhen, sowie die alternden Ae 4/7 zu ersetzen. Dazu war die schnelle aber relativ zugschwache Re 4/4 I nicht geeignet.

Die neu entwickelte Re 4/4 II war in ihrer äusseren Erscheinung an die Ae 6/6 angelehnt, war allerdings wesentlich kürzer als diese und wirkte dadurch klobig. Einige Re 4/4 II wurden passend zu den Swiss Express und den TEE-Wagen lackiert, und entsprechend ausgerüstet.

**Farbgebung.** Grün bis 1988, dann rot. Grüne Loks werden erst nach mindestens 20 Dienstjahren umlackiert. Nach 2000 in rot oder in SBB Cargo Farbschema (zufällig). Das TEE Farbschema wird angewendet wenn UIC-X-Wagen in (zufälliger) TEE Farbgebung angehängt sind. Das Swiss Express Farbschema wird dementsprechend bei Swiss Express Wagen (EW III) gezeigt.

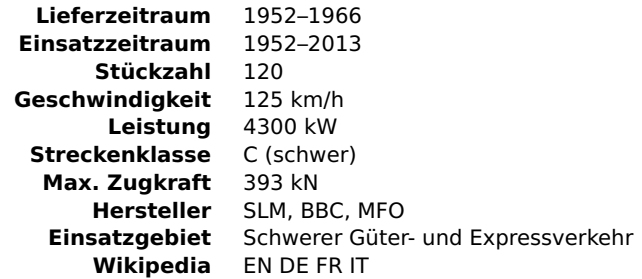

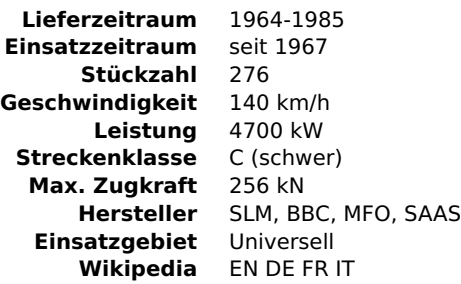

#### <span id="page-23-0"></span>**Re 6/6 / Re 620**

Durch die ständig anwachsenden Zuglasten über den Gotthard ergab sich der Wunsch nach einem Ersatz für die Ae 6/6. Die neue Re 6/6 ähnelt auf den ersten Blick einer schwereren und längeren Re 4/4 II. Allerdings besitzt sie eine neue interessante Achsaufteilung in Form von drei 2-achsigen Drehgestellen, anstatt der üblichen zwei 3-achsigen. Diese Bauform verbesserte die Kurvengängigkeit und erhöhte die nutzbare Zugkraft. Zudem lässt sich die Re 6/6 gemeinsam mit der Re 4/4 II steuern, für schwere Güterzüge eine übliche Methode, wie hier zu sehen.

**Farbgebung.** Grün bis 1988, dann rot. Grüne Loks werden erst nach mindestens 20 Dienstjahren umlackiert. Nach 2000 in rot oder in SBB Cargo Farbschema (zufällig).

والمستخير

#### <span id="page-23-1"></span>**Re 460** »Lok 2000«

Die Re 460 war eine wichtige Komponente im ambitionierten »Bahn 2000«Projekt, das eine durchgreifende Neugestaltung des Reiseverkehrs im Netz der SBB zum Ziel hatte. Bis heute ist diese Bauart die letzte Hauptstreckenlok die fast ausschliesslich in der Schweiz entworfen und gebaut wurde. Nach dem Krokodil und der Ae 6/6 ist die Re 460 die dritte weltbekannte Schweizer Lokomotive, die mit ihrem glattwandigen Wagenkasten besser als 'Werbelok' geeignet ist als jede andere Schweizer Lok. Obwohl ursprünglich für den universellen Einsatz konzipiert, erwies sich der Betrieb im Güterverkehr letztlich als unrentabel, daher sieht man sie heute fast nur noch vor Expresszügen.

대에 주 의미 수학의 주 의미에서의 주 의미의 수학자회의(이미에서 주 의미) 수학의 주 의미에서의 주 의미의 수학의 주 의미에서의 주 의미의 수학의 주 의미에서의 주 의미에서 수학의 수학 주<br>관련 중 의미에서의 중 전문관련적 중 의미에서의 기본이 <sub>있다</sub>는 중 기미에서의 중 전문관련적 중 의미에서의 중 전문관련에 중 의미에서의 중 전문관련에 중 의미에서의 중

**Farbgebung.** Rot oder mit einer von acht verschiedenen Werbekampagnen, zufällig ausgewählt nach jedem Depotbesuch. Ab 2012 werden einige Loks zufällig im 'New Look' lackiert.

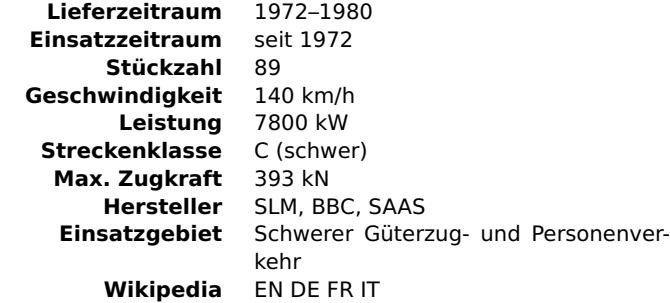

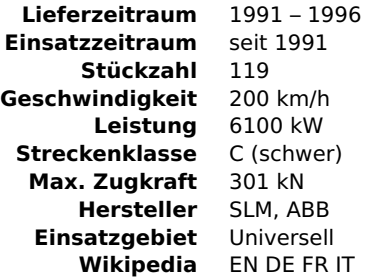

#### <span id="page-24-0"></span>**Re 482 / Re 484**

#### Die Re 482 ist der Schweizer Ableger der europaweit verbreiteten TRAXX von Bombardier. Gegenüber der Re 460 ist ihr Einsatz im Güterverkehr wesentlich ökonomischer, aber in den Augen der Bahnenthusiasten ist sie auch die weniger interessante Lok.

Die Re 484 ist die neuere Version, die für den internationalen Verkehr nach Italien beschafft wurde (im Set mit gleicher Grafik). Ab 2005 wurden fünf Re 484 an Cisalpino verliehen und ins Farbschema der Cisalpino EC-Wagen umlackiert.

**Farbgebung.** SBB Cargo oder Cisalpino Farbschema, wenn mit Eurofima-Wagen (EC) genutzt.

# **Eem 923**

Zweikraft-Lok

Die Eem 923 ist eine Zweikraft-Lokomotive, also mit elektrischem Antrieb und einem Dieselmotor ausgerüstet. Sie wird sowohl für Rangierarbeiten als auch im leichten Güterverkehr genutzt, hier mit der Möglichkeit auch nicht-elektrifizierte Anschlussgleise befahren zu können.

**↑** [zurück zum Inhaltsverzeichnis](#page-1-0)

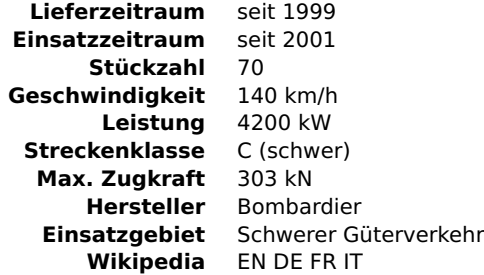

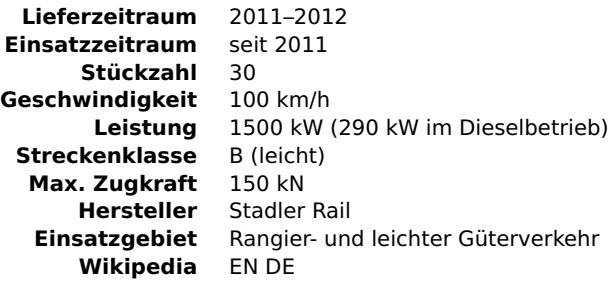

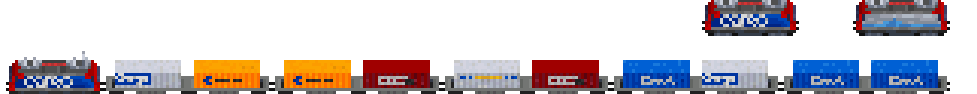

**Contractor** 

**Contractor** 

#### <span id="page-25-0"></span>**3.5 Elektrotriebwagen**

Triebwagen sind im Prinzip Reisezug- oder Gepäckwagen mit einem Antriebsmotor. Da ihr Gewicht üblicherweise wesentlich unter dem einer Lokomotive liegt, können sie auf flachen Strecken, und besonders auf kurvenreichen Abschnitten, mit höherer Geschwindigkeit betrieben werden. Dies gilt in besonderem Masse für die Schweiz, wo die SBB viele ihrer kurvenreichen Nebenstrecken elektrifiziert hatte. Ein Nachteil des geringeren Gewichts ist allerdings eine geringere Zug-

#### <span id="page-25-1"></span>**Fe 4/4 / De 4/4**

Die Fe 4/4 Triebwagen (später in De 4/4 umbenannt) wurden in den 1920er Jahren für den Regionalverkehr auf den neu elektrifizierten Strecken beschafft. Bei der SBB fuhren sie von Anfang an zusammen mit Steuerwagen, aber im Set werden diese erst um 1940 herum verfügbar. Zwischen 1966 und 1971 liess die SBB 11 Triebwagen komplett umbauen, ein Eingriff der das äussere Erscheinungsbild gravierend veränderte.

**Farbgebung.** Grün bis 1965, danach rubinrot. Grüne Triebwagen werden erst nach mindestens 20 Dienstjahren umlackiert.

#### <span id="page-25-2"></span>**BDe 4/4**

Wie bereits erwähnt, wurden wegen der erneuten Kohleknappheit im zweiten Weltkrieg die meisten der Schweizer Vorort- und Nebenbahnen elektrifiziert. Allerdings gab es zu dieser Zeit noch keine entsprechenden Fahrzeuge mit niedriger Achslast und ausreichender Geschwindigkeit. Diese wurden erst mit der Beschaffung des BDe 4/4 in den Jahren 1952 bis 1955 verfügbar. Für den Verkehr als Einzelfahrzeug erhielten diese ausser 40 Sitzplätzen auch ein Gepäckabteil. Die Motorisierung war ausreichend um auch Pendelzüge mit Leichtstahlwagen bilden zu können. Wie üblich, kamen auch diese Triebwagen für eine gewisse Zeit im leichten Güterzugdienst auf der Südseite des Gotthard zum Einsatz, obwohl sie für diesen Zweck weder geeignet noch konzipiert worden waren.

kraft, was Triebwagen für den Einsatz im Güterverkehr und auch im schweren Personenverkehr ungeeignet macht. In der Schweiz werden Triebwagen, anders als im übrigen Europa, trotzdem in hohem Masse als Leichtlokomotiven verwendet, indem sie nicht nur als Einzelfahrzeuge verkehren, sondern für die Beförderung von kurzen Personenund sogar leichten Güterzügen eingesetzt werden.

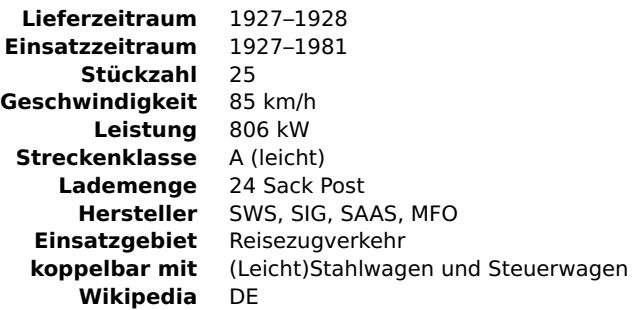

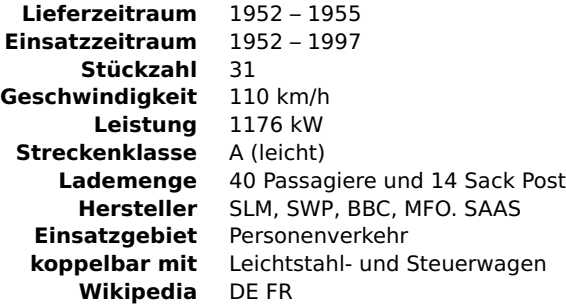

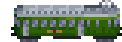

espectropegraphy organization organization

#### <span id="page-26-1"></span>**RBe 4/4 / RBe 540**

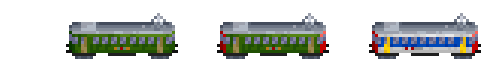

Die Triebwagen der Bauart RBe 4/4 wurden für den Wendezugbetrieb auf der Gotthardstrecke beschafft, und waren zu ihrer Zeit die bis dahin leistungsfähigsten Triebwagen. Die Zugkraft der RBe 4/4 war sogar höher als die der Re 4/4 I, die folgerichtig in einigen Diensten ersetzt werden konnten. Die Fahrzeuge wurden in den 1990er Jahren vollständig überholt, und danach mit Einheitswagen (EW I) und Steuerwagen im passenden NPZ 'Kolibri' Farbschema im Regionalverkehr eingesetzt.

**Farbgebung.** Grün bis 1983, danach umlackiert mit roter Front oder im NPZ 'Kolibri' Farbschema bei einer Wartung nach mindestens 10-jähriger Betriebsdauer.

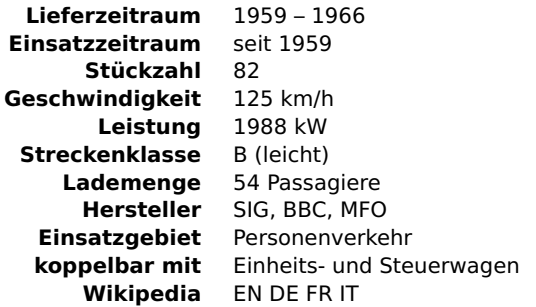

#### <span id="page-26-2"></span>**RBDe 4/4 / RBDe 560**

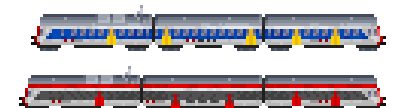

Diese Triebwagen wurden für die NPZ-Regionalzüge beschafft und fuhren mit EWI-Wagen und passenden Steuerwagen. Zusammen mit den NPZ wurde auch ein neues Farbschema namens 'Kolibri' für den Regionalverkehr eingeführt. Nach 20-jähriger Dienstzeit wurden die Triebwagen aufgearbeitet und mit neuen Niederflur-Zwischenwagen kombiniert. Diese Züge werden als 'NPZ Domino' bezeichnet.

**Farbgebung.** Original 'Kolibri' Farbschema mit Einheitswagen, 'Domino' Farbschema mit Domino-Wagen.

**Spielablauf.** Im Gegensatz zu den anderen Lokomotiven und Triebwagen werden für diese Fahrzeuge die Steuerwagen nicht separat gekauft. Stattdessen wird jeweils der letzte Einheits- oder Domino-Wagen als Steuerwagen dargestellt. Es können mehrere RBDe 4/4 gekuppelt werden.

#### <span id="page-26-0"></span>**3.6 Elektrotriebzüge**

Moderne Reisezüge findet man heute zunehmend in der Form von fest gekuppelten Triebwagenzügen, die im Einsatz selten oder nie getrennt werden. Im SBB Set wird diese Art von Zügen als ein einziges sogenanntes 'artikuliertes Fahrzeug' implementiert.

In einem solchen Triebwagenzug ist der Antrieb über den ganzen Zug verteilt. Dabei können mehrere oder alle Wagen angetrieben sein. Im Vergleich zu Lokomotiv-geführten Zügen ist dies das effizientere Konzept wegen der besseren Beschleunigung durch die verteilte Zugkraft. Heutzutage sind Triebwagenzüge im Reisezugverkehr weltweit zur Regel geworden, und die Schweiz steht bei dieser Entwicklung nicht abseits.

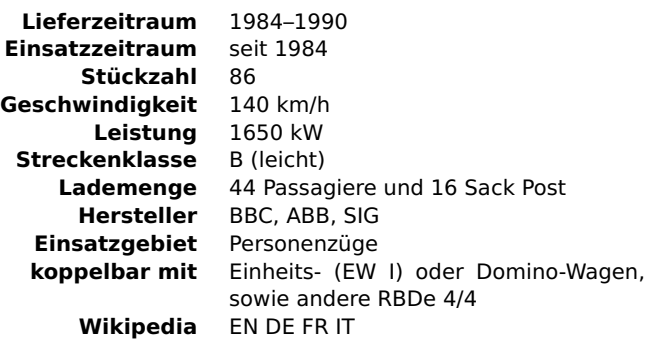

#### **RAe 4/8**

<span id="page-27-0"></span>**RAe TEE II**

»Churchill-Pfeil«

Als 'Roter Pfeil', oder 'Churchill-Pfeil', wurde eine Anzahl experimenteller Elektrotriebwagen und zweiteiliger Triebzüge bezeichnet, die in den 1930er Jahren gebaut wurden. Diese Leichttriebwagen sollten den Betrieb auf Nebenstrecken mit geringem Fahrgastaufkommen kostengünstiger und attraktiver gestalten, waren dort aber aufgrund ihrer grossen Beliebtheit stets überlastet, sodass sie relativ schnell aus den fahrplanmässigen Verbindungen in den Sonderverkehr überführt wurden. Es gab verschiedene Ausführungen der Roten Pfeile, wobei das im Set befindliche (restaurierte) Exemplar den Zustand während des Besuchs von Winston Churchill im Jahr 1946 wiedergibt.

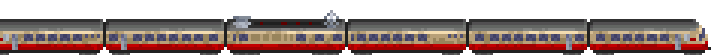

Diese für den zunehmenden TEE-Verkehr in den 1960er Jahren beschafften Triebzüge waren für vier verschiedene Stromsysteme ausgelegt und bedienten zunächst Strecken in der Schweiz, Frankreich und Italien, später auch in Belgien und Deutschland. Die ursprünglich fünfteiligen Triebzüge wurden 1966 um einen weiteren Zwischenwagen ergänzt. Relativ ungebräuchlich war die gesamte Antriebstechnik in einem 6-achsigen Mittelwagen installiert, der ausserdem Küche und Dienstabteil enthielt. Die Züge besassen ansonsten lediglich Abteile erster Klasse sowie Speise- und Barwagen. Zum Ende ihrer Dienstzeit wurden sie in einem neuen grauen Farbschema ('Graue Maus') als RABe EC im EuroCity-, und später als Zubringer im TGV-Verkehr eingesetzt.

**Farbgebung.** Ursprünglich TEE Farbschema bis 1988, umlackiert in Grau bei einem Depotbesuch nach 1988.

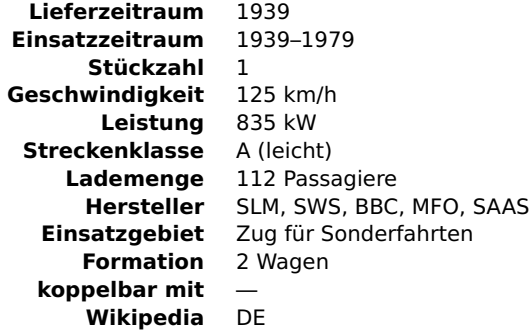

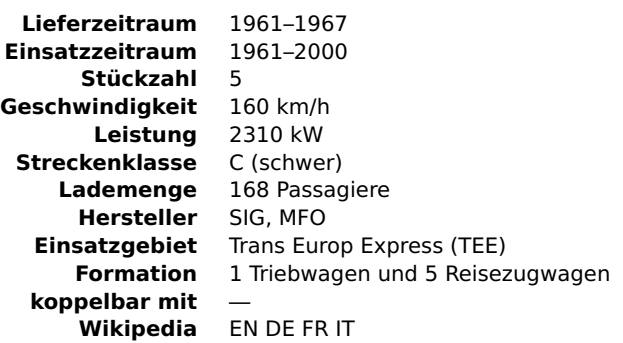

# <span id="page-28-0"></span>**RABDe 12/12**

»Mirage«

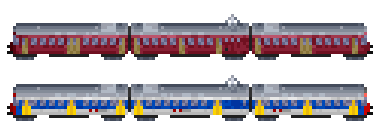

Diese als 'Mirage', oder 'Goldküsten-Express', bezeichneten Triebzüge wurden 1965 zur Verkehrsverbesserung am rechten Zürichseeufer beschafft. Zugunsten einer hohen Beschleunigung waren alle Achsen der 3-teiligen, in sich kurzgekuppelten Einheiten, angetrieben. Zur Bildung von bis zu 12-teiligen Pendelzügen waren Mittelpufferkupplungen vorgesehen.

Nach der Verdrängung von ihrer Stammstrecke Zürich-Rapperswil durch Doppelstock-Pendelzüge kamen die RABDe 12/12 auf S-Bahnstrecken im Ballungsraum Zürich zum Einsatz. Nach einer Modernisierung erhielten sie die NPZ-Farbgebung und eine veränderte Inneneinrichtung.

<span id="page-28-1"></span>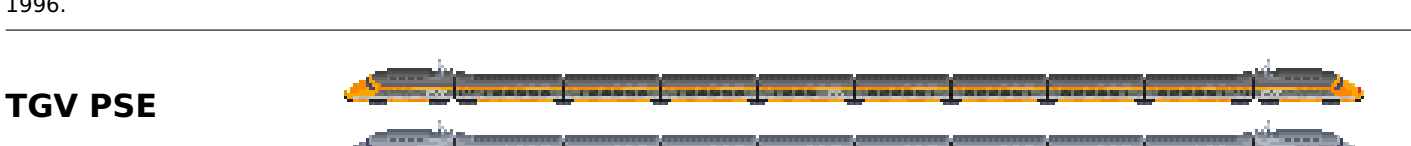

tra na katani na matangan ng Pangalan ng Katani ng K

**Farbgebung.** Ursprünglich rubinrot vor 1988, rote Einheiten werden in das NPZ Farbschema umlackiert bei einer Wartung nach 1996.

Diese für drei verschiedene Stromsysteme ausgerüstete Version des französischen Hochgeschwindigkeitszuges wurde von der SNCF und der SBB durch die gemeinsame Tochtergesellschaft 'Lyria' betrieben.

Die Züge verbinden Zürich und Lausanne mit verschiedenen Zielen in Frankreich, während die Schweizer Grenzstädte Basel und Genf direkt von französischen TGV-Zügen angefahren werden.

Durch das Fehlen von Hochgeschwindigkeitsstrecken, und das in der Schweiz verwendete Stromsystem, ergibt sich für diese Züge in der Schweiz eine verminderte Höchstgeschwindigkeit von 160 km/h, und eine von 200 km/h im Set.

**Farbgebung.** Ursprünglich orange bis 1997, umlackiert in silber/blau nach einer Wartung nach 1997.

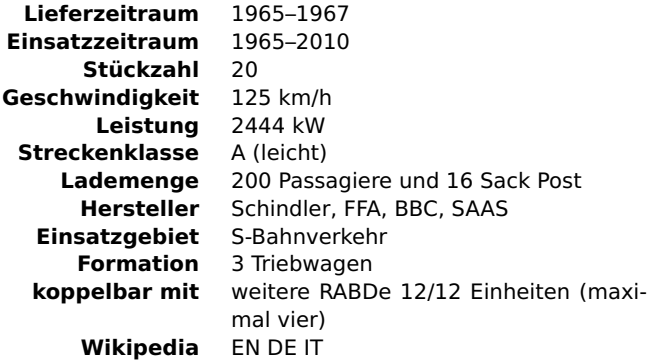

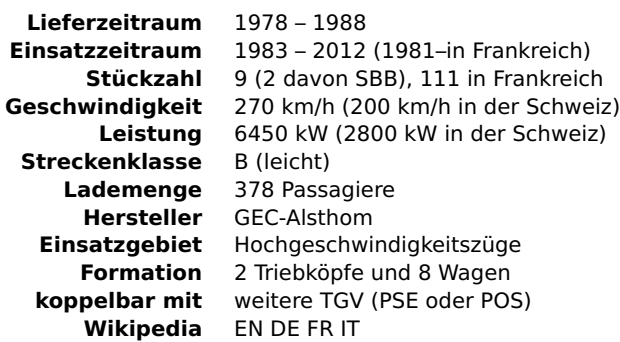

#### <span id="page-29-1"></span>**Re 450 DPZ**

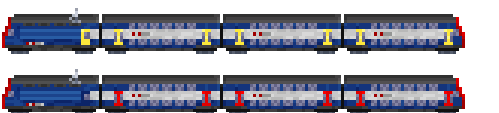

Die Baureihe Re 450 wurde speziell für die Doppelstock-Pendelzüge der S-Bahn Zürich beschafft. Der Kasten wurde dabei weitgehend an die Doppelstockwagen angeglichen, die Lok besitzt dadurch nur einen Führerstand und am hinteren Fahrzeugende ein Gepäckabteil und einen Stirnwandübergang.

In Mehrfachtraktion können drei vierteilige Pendelzüge (je eine Lok und drei Doppelstockwagen) zusammen verkehren.

**Farbgebung.** Ursprünglich (mit gelben Türen) bis 2008, umlackiert (mit roten Türen) nach einer Wartung nach 2008.

<span id="page-29-0"></span>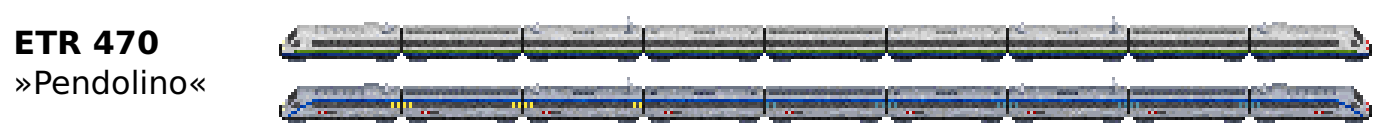

Für den Alpen-Expressverkehr Zürich-Mailand über die Gotthardroute gründeten die italienische FS und die SBB das Gemeinschaftsunternehmen 'Cisalpino' und beschafften hierfür eine Serie neuer, von der italienischen Baureihe ETR 460 abgeleiteter Neigezüge.

Schon seit Betriebsbeginn stachen die Züge durch eine aussergewöhnlich hohe Pannenanfälligkeit aufgrund mangelhafter Wartung durch die italienische Trenitalia hervor, was zu häufigen Verspätungen und Ausfällen, zum Streit zwischen SBB und FS und folgender getrennter Wartung von Schweizer und italienischen Zügen führte, aber letztlich die Auflösung des Gemeinschaftsunternehmens im Jahr 2009 nicht abwenden konnte.

**Farbgebung.** Ursprünglich Cisalpino Farbschema bis 2008, umlackiert ins SBB Farbschema nach einer Wartung nach 2009.

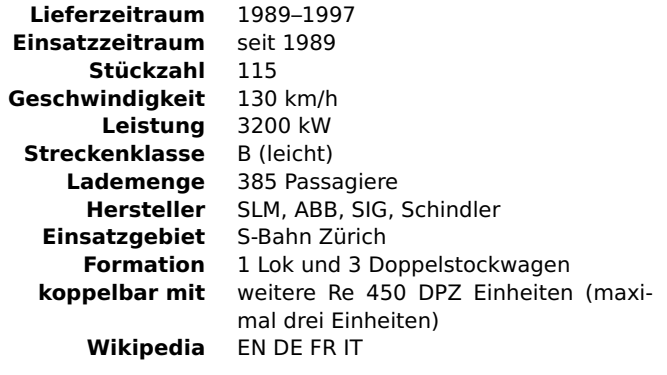

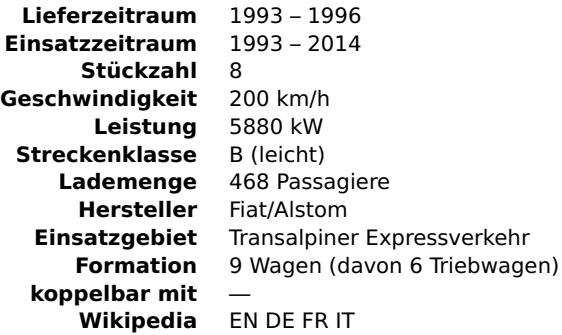

#### <span id="page-30-1"></span>**RABDe 500**

<u> A symmetri pages av et angles pages av den gruppe av en pages av pages av p</u>

Der RABDe 500 ist ein weiterer Triebzug mit aktiver Neigetechnik, der die im 'Bahn & Bus 2000' Konzept der SBB von 1987 vorgesehenen Ertüchtigungsmassnahmen für weniger ausgelastete Strecken ersparen sollte. Die vorgesehenen Fahrzeitverkürzungen sollten nun durch den Einsatz von Neigezügen unter der neuen Marke 'ICN' (InterCity-Neigezug) erreicht werden.

Obwohl die Züge in Bezug auf Wartungsfreundlichkeit und die angestrebte Fahrzeitverkürzung voll befriedigten, zeigten sich in Bezug auf den Fahrkomfort Nachteile aufgrund des für die Neigetechnik erforderlichen kleineren Querschnittsprofils und des daraus herrührenden geringeren Raumangebots. Zudem zeigten die Wagen ein deutlich schlechteres Fahrverhalten gegenüber den herkömmlichen Einheitswagen und anderen Neigezügen.

#### <span id="page-30-2"></span>**RABe 526 / GTW 2/6**

Der Stadler GTW (Gelenktriebwagen), einer der in Europa meistverkauften Nahverkehrs-Triebwagen, besteht aus einem kurzen mittig eingereihten Antriebswagen ('Antriebscontainer'), und zwei oder drei (End)wagen.

Über ihre Tochtergesellschaft 'Thurbo' betreibt die SBB die GTW-Version mit zwei Endwagen als RABe 526 auf Nebenstrecken im Kanton Thurgau.

#### <span id="page-30-0"></span>**RABe 523**

»FLIRT«

Der Schweizer Fahrzeughersteller Stadler Rail stellt mit dem 'FLIRT' ('flinker leichter innovativer Regional-Triebzug') eine Familie für den Regional- und S-Bahnverkehr optimierter Niederflur-Triebzüge her.

Die 4-teilige Grundvariante des FLIRT wurde für die SBB entwickelt und ist dort als RABe 523 auf der Stadtbahn Zug im Einsatz. Weitere Varianten werden mittlerweile ebenfalls von der SBB betrieben, zum Beispiel als RABe 521 für die Regio S-Bahn Basel, oder als RABe 524 für die S-Bahn Tessin.

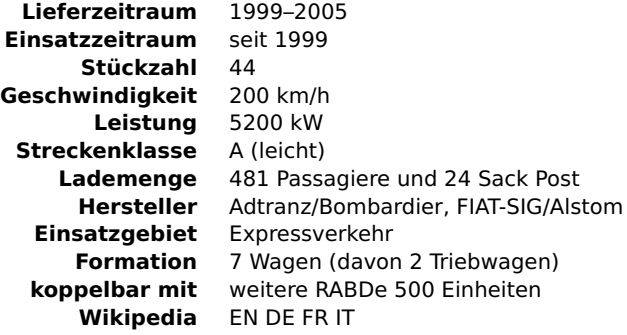

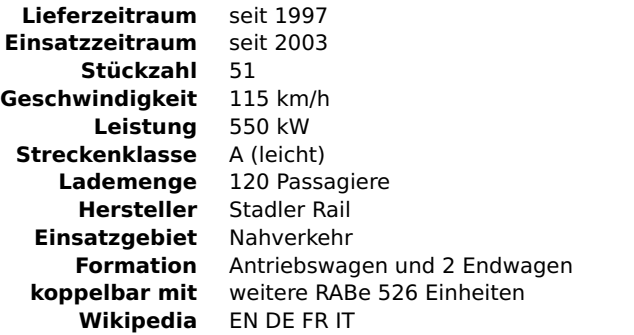

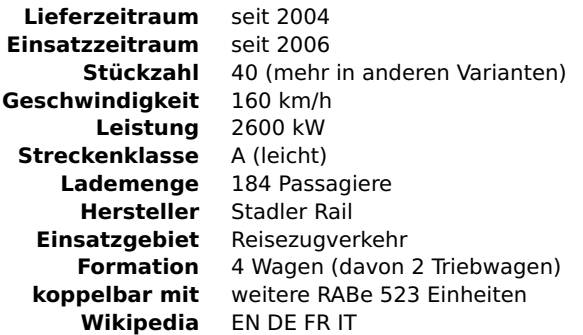

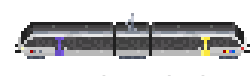

the corporation of the state and contract the

#### <span id="page-31-0"></span>**TGV POS**

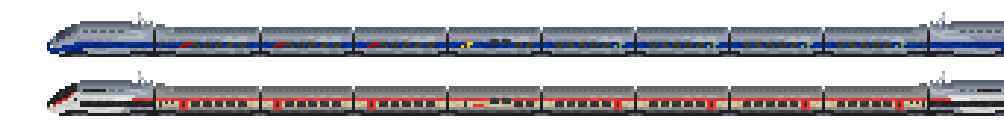

Die TGV POS (Paris-Ostfrankreich-Süddeutschland) Serie wurde ursprünglich für die neue Hochgeschwindigkeitsstrecke zwischen Paris und Ostfrankreich/Deutschland beschafft. Seit Ende 2012 gehören alle 19 Züge zu 'TGV Lyria', einem Gemeinschaftsunternehmen der SNCF und SBB, und ersetzen dort die TGV PSE Züge.

**Farbgebung.** Ursprünglich silber/blau bis 2011, Umlackierung ins 'Carmillon' Farbschema nach einer Wartung nach 2012.

# <span id="page-31-1"></span>**ETR 610**

»Neuer Pendolino«

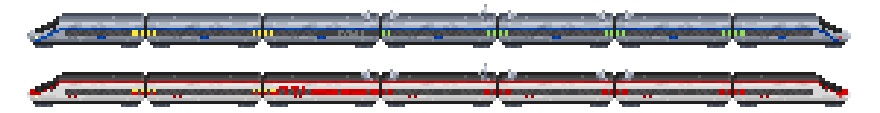

Bereits im Jahr 2004 hatte die Cisalpino als Ersatz für den schadensanfälligen ETR 470 eine zweite Generation von Neigezügen für den Expressverkehr zwischen der Schweiz und Italien bestellt. Wie sein glückloser Vorgänger basierte auch die neue Bauart auf bereits in Italien im Einsatz befindlichen Zügen. Nachdem die Cisalpino nach jahrelangen Streitigkeiten zwischen FS und SBB im Jahr 2009 aufgelöst worden war, wurden die Züge bei ihrer Lieferung zwischen FS und SBB aufgeteilt. Die Züge der SBB wurden dabei in ein ähnliches Farbschema wie das der RABDe 500 Neigezüge umlackiert.

**Farbgebung.** Ursprünglich silber/blau bis 2010, umlackiert ins SBB Farbschema nach einer Wartung nach 2011.

#### <span id="page-31-2"></span>**RABe 511 KISS**

die gestigt der gestellt und der gestigt der gestellt und der gestellt und der

Die dritte Generation von Doppelstocktriebzügen für die S-Bahn Zürich ist der Stadler KISS ('komfortabler innovativer spurtstarker S-Bahn-Zug'). Er wird auch als 'RegioExpress' auf anderen Linien eingesetzt, zum Beispiel Chur–St. Gallen oder im Raum Bern.

**Farbgebung.** Blau und weiss (S-Bahn Zürich) oder grau und weiss ('RegioExpress' — nur im Expertenmodus durch Umrüsten verfügbar).

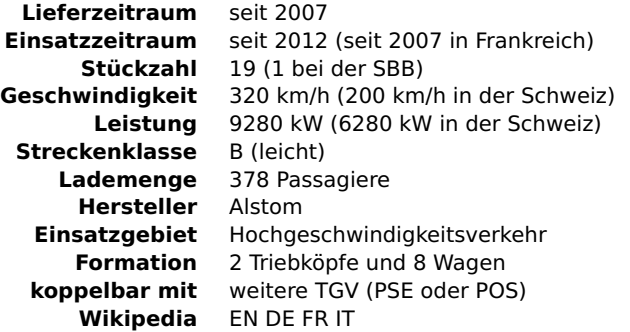

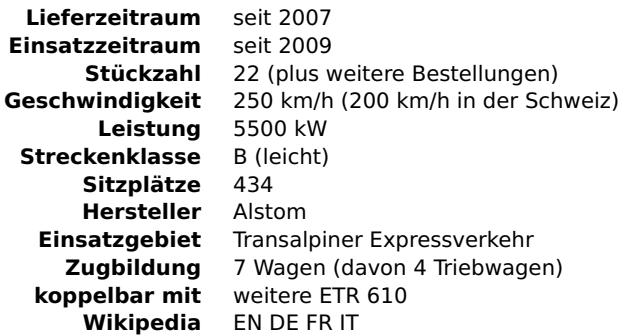

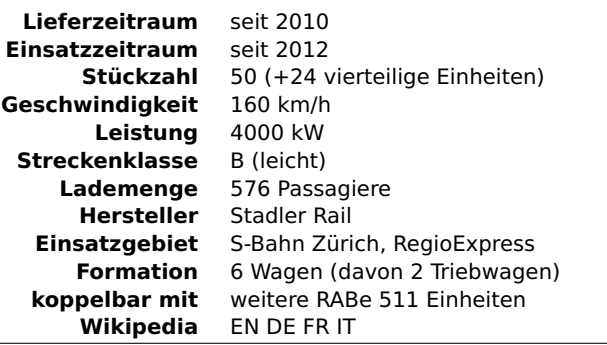

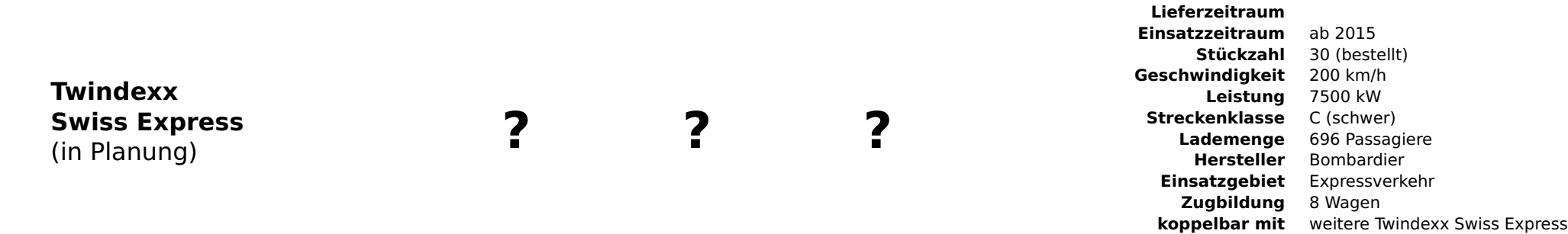

**↑** [zurück zum Inhaltsverzeichnis](#page-1-0)

**Wikipedia** [DE](http://de.wikipedia.org/wiki/Bombardier_Twindexx_Swiss_Express) [FR](http://fr.wikipedia.org/wiki/Bombardier_TWINDEXX_Swiss_Express)

#### <span id="page-33-0"></span>**3.7 Reisezug- und Gepäckwagen**

Die typischen Schweizer Reisezugwagen sind die sogenannten 'Einheitswagen', die in vier Generationen seit den 1950er Jahren gebaut wurden. Die Einstiegstüren dieser in Leichtbauweise gefertigten Grossraumwagen befinden sich nicht wie üblich an den Wagenenden, sondern jeweils über den Drehgestellen, und die jeweils vier gegenüberstehenden Sitze befinden sind zu beiden Seiten des Mittelgangs. Ausser den Einheitswagen enthält das SBB Set eine Reihe älterer, nicht standardisierter Reisezugwagen. Für den internationalen Reiseverkehr beschaffte die SBB zudem verschiedene Wagen nach internationalem Standard, die ebenfalls im Set enthalten sind. Ebenso ist einiges an ausländischem Wagenmaterial, das von der SBB betrieben wird, im Set enthalten.

Unter den Reisezugwagen finden sich zwei besondere Typen: erstens [Steuerwagen,](#page-9-0) die das Wenden eines Zuges ohne Umsetzen der Lokomotive erlauben. Da diese Funktion für das Spiel nicht relevant ist, sind diese Wagen zusätzlich für den Transport von Post ausgelegt. Auch bei der SBB sind die Steuerwagen fast immer mit Gepäckabteilen ausgestattet.

Der zweite spezielle Typ sind [Speisewagen.](#page-10-0) Diese werden im Spiel für viele Züge automatisch eingereiht, haben weniger Sitzplätze als ein normaler Wagen aber höhere Betriebskosten, erhöhen andererseits aber den Reisekomfort des gesamten Zuges.

Schlussendlich enthält das Set noch eine Auswahl von zu den Personenwagen passenden Gepäckwagen.

<span id="page-33-1"></span>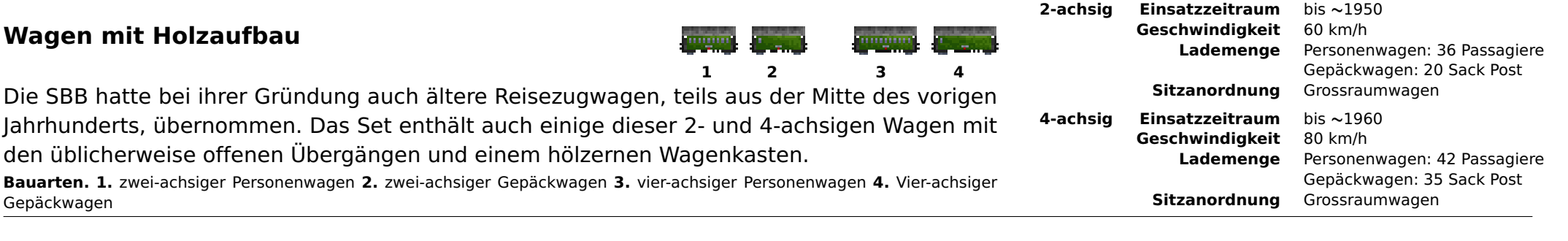

**1 2**

#### <span id="page-33-2"></span>**Stahlwagen**

Schwere genietete Ganzstahlwagen waren bei allen Bahngesellschaften die ersten Personenwagen in einem modernen Design, zumeist in der Form von Abteilwagen mit Seitengang und geschlossenen Einstiegsräumen mit damals noch üblichen offenen Stirnwandübergängen. Zu Beginn der 1930er Jahre setzte ein Trend zu höheren Geschwindigkeiten ein, der auch das hohe Gewicht der genieteten Wagen von 40 bis 50 Tonnen durch Schweisskonstruktion zu verringern suchte.

**Einsatzzeitraum** bis **∼**1970 **Geschwindigkeit** 110 km/h **Lademenge** Personenwagen: 54 Passagiere Gepäckwagen: 40 Sack Post **Sitzanordnung** Seitengangwagen

**Bauarten. 1.** Personenwagen **2.** Gepäckwagen

#### <span id="page-34-0"></span>**Wagen der CIWL**

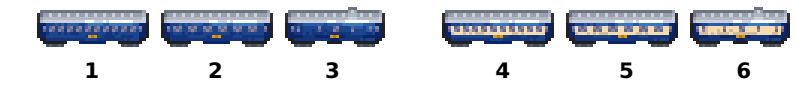

Die Compagnie internationale des wagons-lits (CIWL) besass ausser Speise- und Schlafwagen auch eine Vielzahl verschiedener Sitzwagen für ihre internationalen Luxuszüge, von denen der blaue Personenwagen des Orient-Express und der beige/blaue Pullman Wagen, beide mit dazu passenden Gepäckwagen, im SBB Set enthalten sind.

**Bauarten. 1.** Orient-Express Sitzwagen **2.** Orient-Express Speisewagen **3.** Orient-Express Gepäckwagen **4.** Pullman Sitzwagen **5.** Pullman Speisewagen **6.** Pullman Gepäckwagen

**Spielablauf.** Die Wagen der CIWL haben eine geringere Kapazität aber höhere Betriebskosten, dafür ist ihr Reisekomfort der höchste aller Wagen im Set, was sie besonders für Fernzüge geeignet macht.

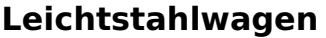

**1 2 3 4** In Bezug auf die angestrebte Verkürzung der Fahrzeiten war für die SBB aufgrund der Schweizer Topografie die Reduzierung des Wagengewichtes ein wichtiger Gesichtspunkt. Die neuen, bis zu 20 Tonnen leichteren Wagen sollten allerdings keinen Kompromiss bezüglich Reisekomfort und Sicherheit darstellen. Die bei der SWS in Schlieren gefertigten Wagen wurden ab 1937 beschafft und blieben bis in die 1990er Jahre im Einsatz. Dieser Wagentyp ist an den paarweise in Wagenmitte angeordneten Falttüren leicht zu erkennen.

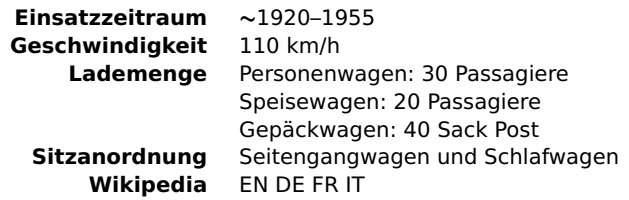

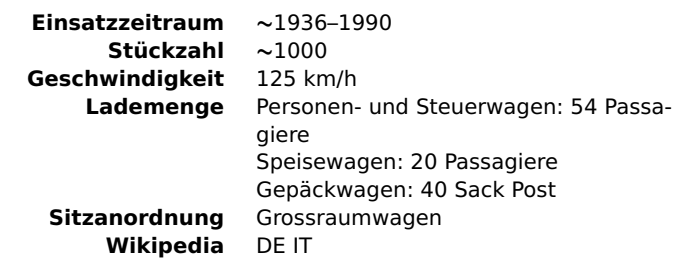

**Bauarten und Farbgebung. 1.** Leichtstahl-Personenwagen **2.** Speisewagen (grün bis 1960, danach rubinrot) **3.** Steuerwagen (grün bis 1988, danach mit roter Front) **4.** Gepäckwagen

<span id="page-34-1"></span>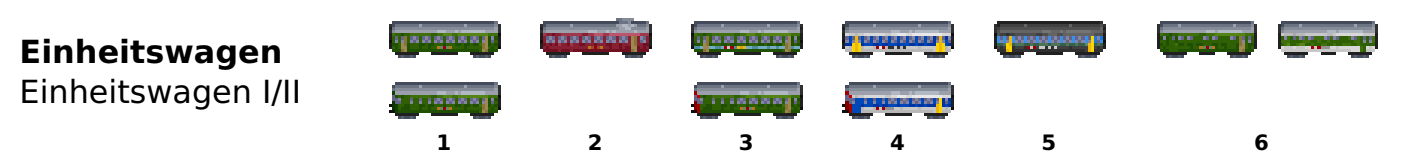

Die Nachfolge der Leichtstahlwagen traten die 'Einheitswagen' an, deren erste Generation in den Jahren 1956 bis 1967 beschafft wurde. Auch dieser Typ kam zunächst im gehobenen Dienst zum Einsatz bevor er mit Erscheinen des Einheitswagen IV zunehmend in den Nahverkehrsdienst abgedrängt wurde. Da der Unterschied zwischen der ersten und der ab 1965 gebauten zweiten Generation minimal ist, werden diese im Set nicht unterschieden.

**Bauarten und Farbgebung. Obere Reihe: 1.** Ursprünglich grün (bis 1984) **2.** Speisewagen rubinrot **3.** mit 'Komfortstreifen' (nach 1984) **4.** NPZ Farbschema (mit RBe 4/4 und RBDe 4/4) **5.** 'Papagei' Farbschema (seit 1994) **6.** Gepäckwagen — **Untere Reihe:** Steuerwagen

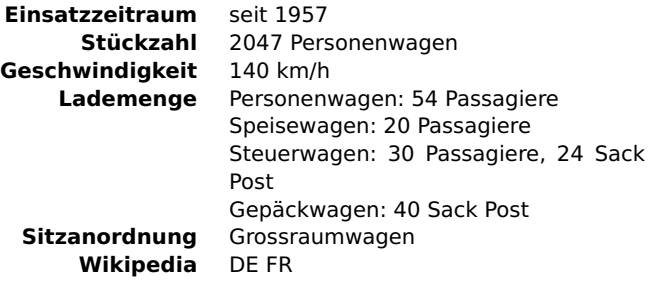

<span id="page-35-0"></span>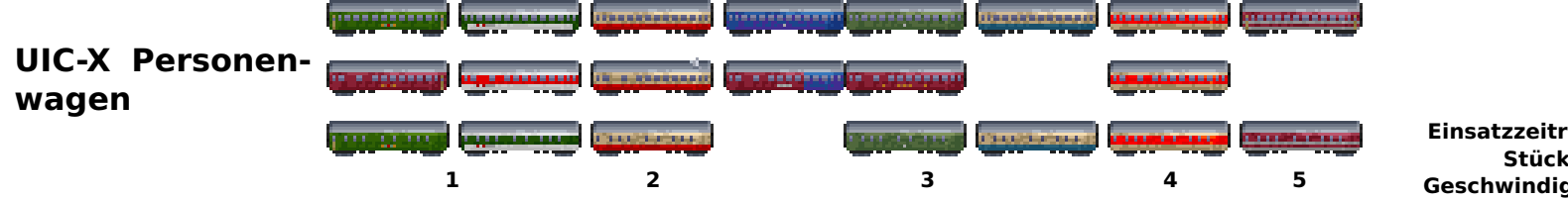

Die vom Internationalen Eisenbahnverband UIC klassifizierten Reisezugwagen ('X', 'Y', und 'Z') für den internationalen Reiseverkehr wurden in den 1950er und 1960er Jahren von vielen europäischen Bahngesellschaften beschafft. Die Bauart UIC-X stellt hierbei einen 26,4m langen Abteilwagen dar, der in erster Linie von der DB und der FS beschafft wurde. Die SBB setzte diesen Typ nahezu ausschliesslich im internationalen Reiseverkehr ein.

**Farbgebung. Obere Reihe: 1. SBB** Ursprünglich grün (bis 1985) und grün/weiss (seit 1985) **2. TEE** Personenwagen (SBB/DB/FS) **3. DB** 1. (blau) und 2. Klasse (grün) (bis 1975) und ozeanblau/beige (nach 1975) **4. ÖBB** rot/beige **5. FS** Leber-rot (rosso fegato) — **Mittlere Reihe:** Speisewagen — **Untere Reihe:** Gepäckwagen

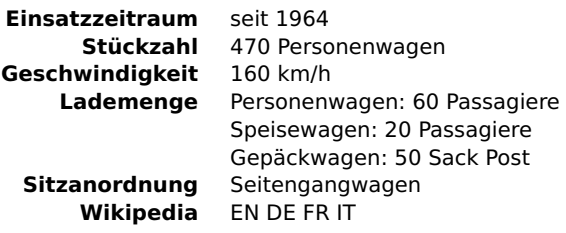

#### **Schlafwagen**

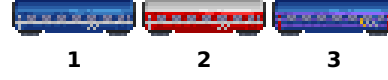

Im Jahr 1971 brachten CIWL und DSG, die beiden damals grössten Betreibergesellschaften für Schlaf- und Speisewagen in Europa, ihre Schlafwagen in einen gemeinsamen Schlafwagenpool unter dem Namen 'Trans Euro Night' (TEN) ein. Dieser Pool, in dem die Wagen eine einheitliche Farbgebung besassen, bestand bis ins Jahr 1995.

**Einsatzzeitraum** seit 1971 **Geschwindigkeit** 160 km/h **Lademenge** 30 Passagiere **Wikipedia** [EN](http://en.wikipedia.org/wiki/Sleeping_car#Europe) [DE](http://de.wikipedia.org/wiki/Schlafwagen#Der_Schlafwagenpool_der_TEN) [FR](http://fr.wikipedia.org/wiki/Voiture-lits#Voiture_type_T2) [IT](http://it.wikipedia.org/wiki/Carrozza_letti#Carrozza_tipo_T2)

**Farbgebung. 1. TEN** blau **2. TEN** rot **3. SBB** kobaltblau

**Spielablauf.** Die TEN Schlafwagen besitzen geringe Kapazität und hohe Betriebskosten, aber die Frachtalterung ist die geringste im ganzen Set.

## <span id="page-36-1"></span>**Swiss Express Wagen**

Einheitswagen III

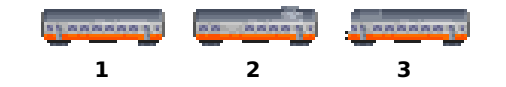

Mit der Fertigstellung des Heitersbergtunnels als Teil der geplanten 'Neuen Haupttransversalen' (NHT) zwischen Zürich und Bern wurde auch die neue Zugkategorie 'Swiss Express' auf der Strecke Genf-Lausanne-Bern-Zürich-St. Gallen eingeführt. Die von acht speziell lackierten Re 4/4 II gezogenen Züge bestanden aus 14 der neuen EWIII in passender orangerot/steingrauer Farbgebung. Die klimatisierten Wagen waren mit automatischer Kupplung und speziellen Übergängen ausgestattet und dadurch nicht mit dem übrigen Wagenmaterial kombinierbar. Obwohl - auch wegen der vorgesehenen Neigetechnikausrüstung als zukunftsweisend angesehen, erwiesen die Wagen sich während des Betriebs als nicht zufriedenstellend. Die Steuerwagen wurden erst nach dem Ende des Swiss Express aus 2. Klassewagen umgebaut, sind aber im Set zusammen mit den Sitzwagen bereits ab 1975 verfügbar.

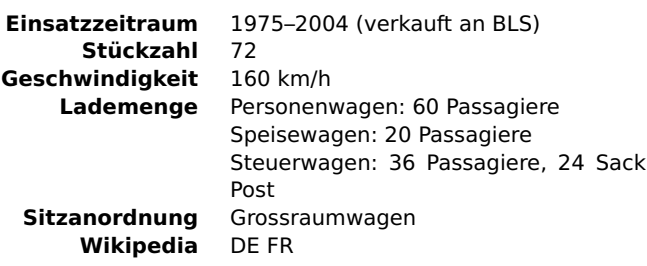

**Bauarten. 1.** Personenwagen **2.** Speisewagen **3.** Steuerwagen

**Spielablauf.** Der Steuerwagen befördert Post, obwohl sich im Vorbild das Gepäckabteil in einem anderen Wagen befand.

<span id="page-36-0"></span>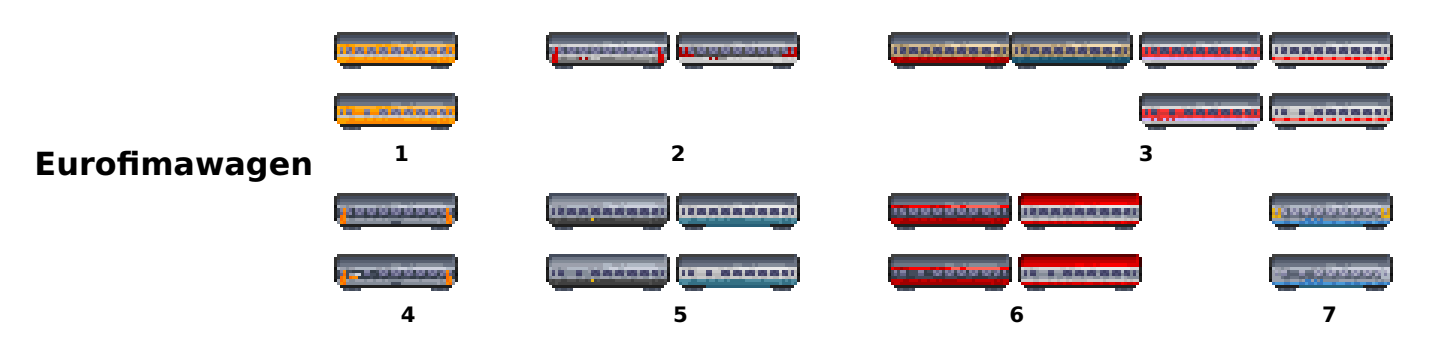

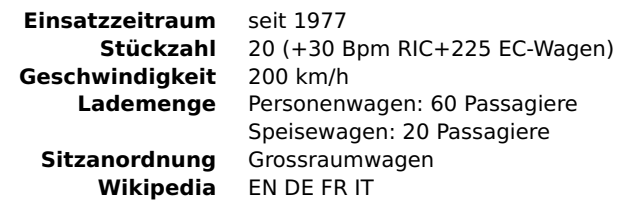

Die sogenannten Eurofima-Wagen wurden in den 1970er Jahren gemeinsam von sechs europäischen Bahngesellschaften für den internationalen Reisezugverkehr beschafft. Die klimatisierten Wagen vom UIC-Typ 'Z' waren für Reisegeschwindigkeiten von 200 km/h zugelassen, und besassen - ausser denen der DB und der SNCF - eine einheitlich reinorangene Farbgebung. Die SBB liess lediglich 20 Wagen der ersten Klasse bauen, aber die später beschafften Bpm RIC von 1980, sowie die EC-Wagen von 1989 sehen den Eurofima-Wagen sehr ähnlich und sind daher im Set ebenfalls als solche vertreten.

**Farbgebung. Obere Reihe:** 1. **SBB** Eurofima (bis 1988) 2. **SBB** grau/weiss (1988-1999) oder IC 2000 (seit 2000) 3. **DB** 1. Klasse (rot/beige) oder 2. Klasse (ozeanblau/beige) (bis 1988), rot/weiss (bis 1999) oder weiss (seit 2000) 4. **SNCF** grau/weiss (seit 1976) 5. **FS** grau (1988-1999) oder weiss/blau (seit 2000) 6. **ÖBB** grau/rot (1988-1999) oder weiss/rot (seit 2000) 7. **Cisalpino** (mit Re 484) — **Untere Reihe:** Speisewagen

#### Nach den Erfahrungen mit den Einheitswagen III und den Eurofima-Wagen liess die SBB eine neue Serie Einheitswagen (EW IV) erster und zweiter Klasse für den Innerschweizer Verkehr entwickeln. Als Gepäckwagen wurden umlackierte EWII Gepäckwagen genutzt, die später wegen ihrer zu niedrigen Höchstgeschwindigkeit gegen zugekaufte MC76-Gepäckwagen der SNCF ausgetauscht wurden.

**Bauarten und Farbgebung. Obere Reihe: 1.** Ursprünglich grün/weiss (bis 1999) **2.** IC 2000 (seit 2000) **3.** Speisewagen ursprünglich rot/weiss (bis 1999) **4.** Speisewagen violett (seit 2000) **5.** Gepäckwagen grün/weiss (bis 1999) **6.** Gepäckwagen IC 2000 (seit 2000) — **Untere reihe:** Steuerwagen

Der Erfolg der RhB mit dem Einsatz von Aussichtswagen überzeugte auch die SBB davon ähnliche Wagen für den internationalen Einsatz zu beschaffen. Die im Jahr 1991 gebauten Aussichtswagen erster Klasse sind umgebaute EC-Wagen, die im EuroCity-Verkehr auf der Rheinstrecke zwischen Amsterdam und Chur sowie zwischen Zürich und Venedig eingesetzt

**Spielablauf.** Aus Konsistenzgründen befördern die Steuerwagen Post, obwohl dies beim Vorbild nicht der Fall war.

**Farbgebung.** Ursprünglich schwarz/weisse EC Farbgebung (bis 2009) oder IC 2000 Farbgebung (seit 2010).

#### **Aussichtswagen**

werden.

#### <span id="page-37-1"></span>**IC 2000 Doppelstockwagen**

Um den Durchsatz stark frequentierter Strecken zu erhöhen, beschaffte die SBB ab 1997 im Rahmen des 'IC 2000' Projektes eine Reihe verschiedener Bauarten von Doppelstockwagen, die für eine Geschwindigkeit von 200 km/h zugelassen sind. Durch das grössere Umgrenzungsprofil ist der Einsatz nicht auf allen Strecken möglich, sondern er konzentriert sich zumeist auf Hauptstrecken mit Flughafenanbindung, wie Zürich-Genf, Luzern-Zürich, oder Basel-Zürich. Die Wagen können zwar mit anderen Wagen gekuppelt werden, allerdings ist ein Übergang in diese wegen der nicht UIC-konformen Bauweise der Doppelstockwagen nicht möglich. Die Züge werden daher in einem festen Verband von 10 Wagen, inklusive Steuerwagen betrieben.

**Bauarten. 1.** Steuerwagen **2.** Sitzwagen **3.** Sitzwagen mit Gepäckabteil **4.** Speisewagen

**Spielablauf.** Züge sollten stets mit Steuerwagen gefahren werden, obwohl dies im Spiel auch ohne möglich wäre. Auch hier befördert der Steuerwagen aus Konsistenzgründen Post, obwohl sich im Vorbild das Gepäckabteil in einem anderen Wagen befindet.

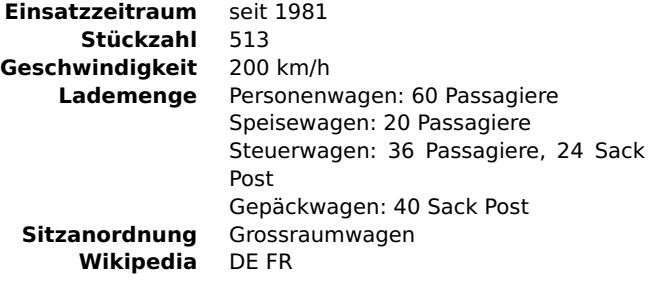

**Stückzahl** 12 **Geschwindigkeit** 200 km/h **Lademenge** 54 Passagiere **Sitzanordnung** Grossraumwagen **Wikipedia** [DE](http://de.wikipedia.org/wiki/Aussichtswagen#Fahrzeuge_mit_gro.C3.9Fen_Fensterscheiben) [FR](http://fr.wikipedia.org/wiki/Voiture_EuroCity_panoramique)

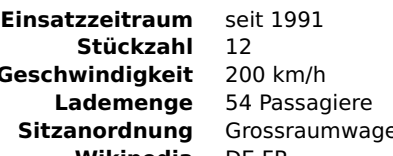

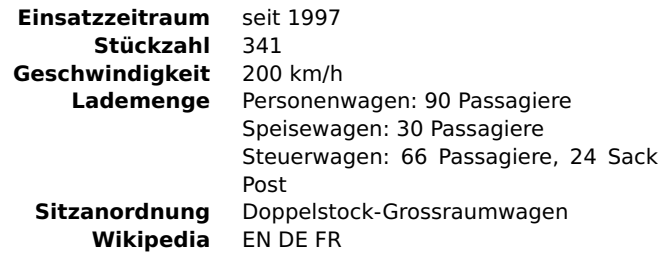

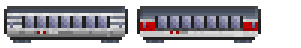

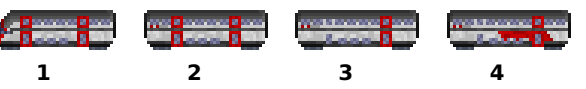

<span id="page-37-0"></span>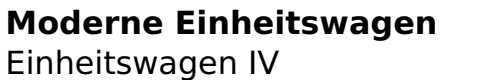

**1 2 3 4 5 6**

#### <span id="page-38-0"></span>**3.8 Güterwagen**

Bei jeder Bahn existieren Güterwagen in weit grösserer Anzahl und Ausführung als Personenwagen, da die Vielfalt der Fracht zumeist besondere Erfordernisse bezüglich Stau und Transport mit sich bringt. Im Spiel kann diese Vielfalt wegen einer begrenzten Anzahl von Frachtarten nur angedeutet werden. Das Set gruppiert die Güterwagen daher recht grosszügig an Hand der zu befördernden Frachtarten.

**Bauarten** Offener Wagen E (- 1950, 35 t, 80 km/h)

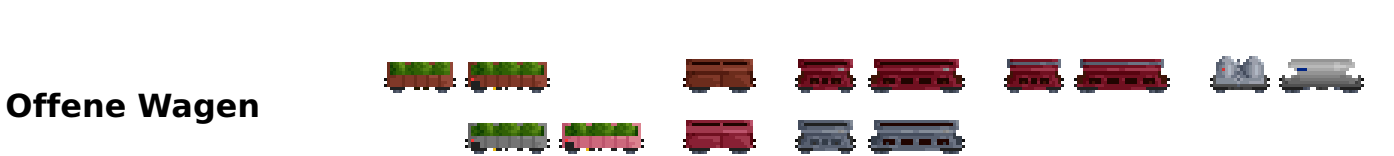

Mit den offenen Wagen wird vor allem Schüttgut transportiert, gegebenenfalls m durch Planen. Die selbstentladenden Schüttgutwagen, mit oder ohne öffnungsfä ermöglichen eine schnellere, automatisierte Entladung. Silowagen, zumeist m scher Entleerung, werden für den Transport von Staubgut und Granulaten einges **Farbgebung.** Planenabdeckungen werden in Firmenfarbe dargestellt.

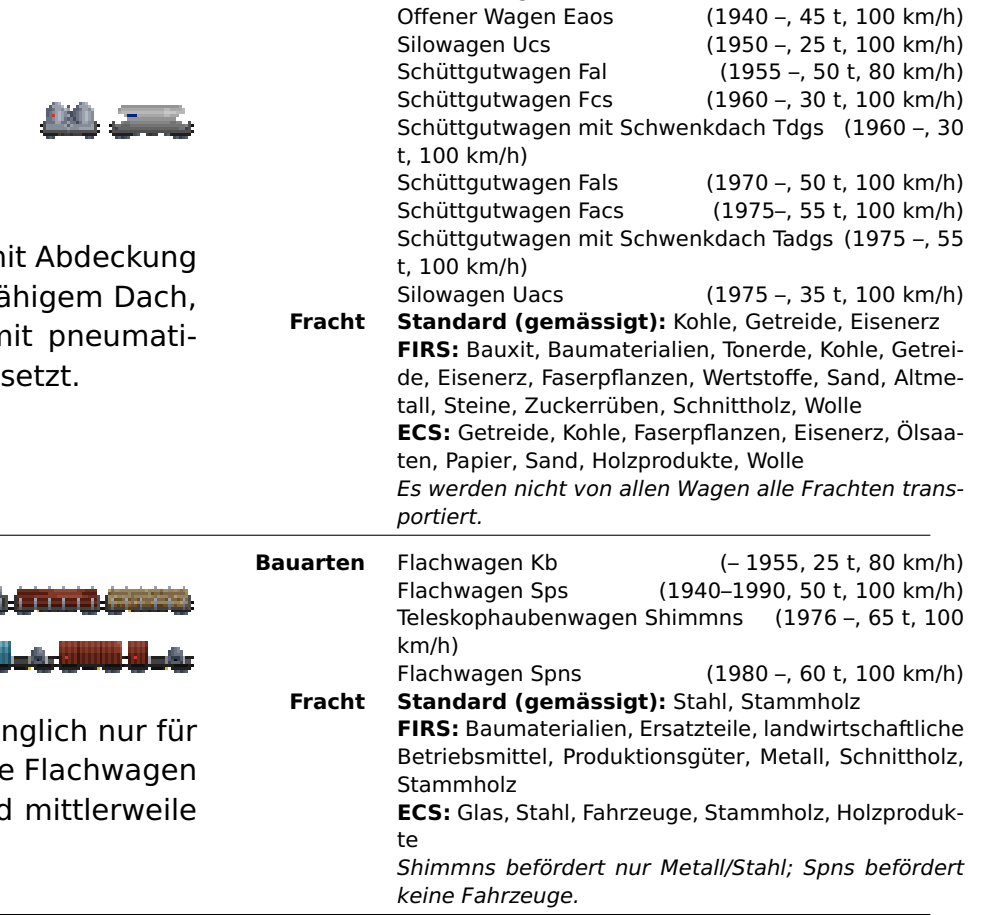

**Flachwagen** Flachwagen sind für den Transport einer Vielzahl von Frachten geeignet. Ursprüiglich lange Einzelstücke wie Stammholz oder Brammen genutzt, gibt es auch spezielle für den Schwerguttransport, mit Rungen, Seitenwänden, Planenabdeckung, und spezielle Bauarten für den Coil- oder PKW-Transport.

**Farbgebung.** Planenabdeckungen werden in Firmenfarbe dargestellt.

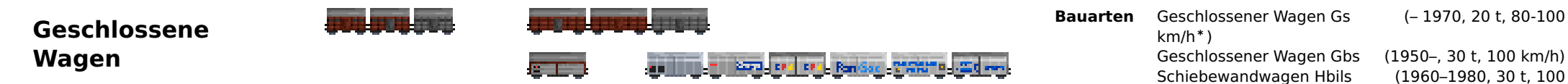

Die älteste Güterwagen-Bauart ist der geschlossene Wagen, der einfach alles transportiert was vor der Witterung geschützt werden soll. Sein Nachteil ist der zeit- und arbeitsaufwendige Lade- bzw Entladevorgang. Öffnungsfähige Seitenwände und/oder Dächer ermöglichen mittlerweile die ökonomische Be- und Entladung durch Stapler oder Kräne.

**Farbgebung.** Geschlossene Wagen braun oder grau. Moderne Schiebewandwagen im SBB Farbschema oder in einer von vier Firmenfarben.

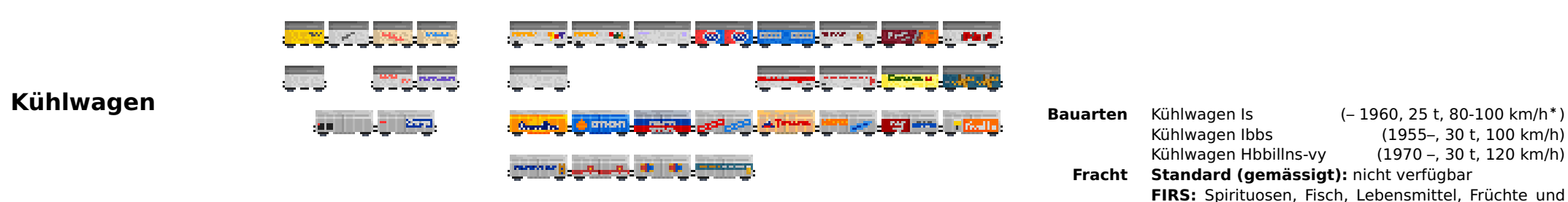

Eine Variante des geschlossenen Güterwagens ist der Kühlwagen mit isoliertem Dach, Wänden und Boden. Früher mit Dachluken für die Versorgung mit Trockeneis versehen, wird er heute mit internem Kühlaggregat gebaut. Die meisten Kühlwagen sind Privatwagen, also nicht im Eigentum der SBB.

**Farbgebung.** SBB Farbgebung (weiss oder weiss mit Logo) oder verschiedene Firmenfarben. Spezielle Farbgebung für Bierwagen (nur gleichzeitig mit dem Frachtgut Spirituosen verfügbar).

Für den Transport von Flüssigkeiten oder Gasen. Die SBB besitzen selber keine Kesselwagen.

**Farbgebung** Firmenfarbe oder eine von neun Farbgebungen anderer Firmen.

**Kesselwagen**

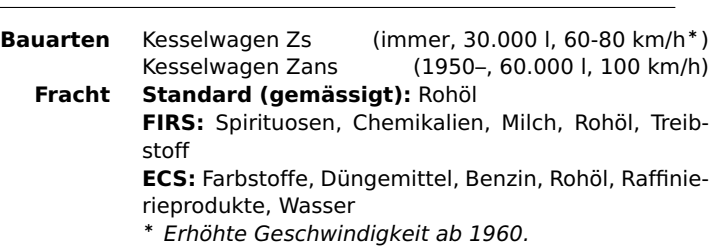

**ECS:** Fisch, Lebensmittel, Früchte und Gemüse

<sup>∗</sup> Erhöhte Geschwindigkeit ab 1960.

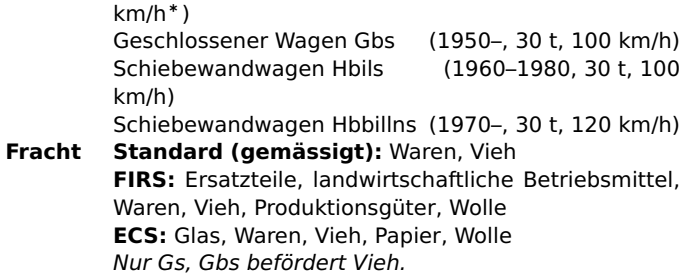

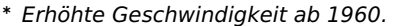

Gemüse, Milch

#### **Containertragwagen**

Der intermodale Containertransport revolutionierte den Frachtverkehr in der zweiten Hälfte des 20. Jahrhunderts, und heute wird eine gewaltige Zahl von Containern im transalpinen Verkehr durch die Schweiz bewegt. Der Tragwagen für Postcontainer ist eine spezielle 2-achsige Entwicklung aus den 1990er Jahren für die Schweizer Post.

<u>ta ja moonila ja keessä</u>

**COOK CREWS** 

**DAVID RIGHTS** 

**Farbgebung** SBB Container mit Logo, Container in Firmenfarbe oder in einem von sieben Firmen Designs.

#### **Wagen für PKW-Transport**

In diesem Bereich bietet das Set zwei Wagen die sehr verschieden eingesetzt werden. Ein PKW-Transportwagen ermöglicht den Transport von Fahrzeugen als Fracht, und ein Autoverladewagen ermöglicht die Darstellung des in der Schweiz gebräuchlichen Autoverlad-Verkehrs. Im Spiel verhält sich letzterer wie ein Personenwagen, das heisst er transportiert Passagiere, zeigt aber PKW an. Die SBB bietet zur Zeit zwar keinen Autoverlad mehr an, hat es aber in der Vergangenheit getan, und auch die BLS betreibt den Autoverlad über die Lötschberg-Simplonstrecke.

**Farbgebung.** PKW in zufälligen Farben.

**↑** [zurück zum Inhaltsverzeichnis](#page-1-0)

**Bauarten** Containertragwagen Sgns (1965–, 35 t, 100-120 km/h∗) Gelenkwagen für den Container-Transport Sdggmrs (1990–, 70 t, 120 km/h) Container-Tragwagen (für Post) Lgns (1995–, 20 t, 120 km/h) **Fracht Standard (gemässigt):** Waren **FIRS:** Waren, Produktionsgüter **ECS:** Waren Lgns befördert Post und Waren. <sup>∗</sup> Erhöhte Geschwindigkeit ab 1990.

- **Bauarten** Wagen für PKW-Transport Laes (1960–, 8 Wagen (bzw 20 t), 100 km/h) Autoverladewagen Skls (1960–, 30 Passagiere, 100 km/h)
	- **Fracht Standard (gemässigt):** Waren, Passagiere **FIRS:** Waren, Passagiere **ECS:** Fahrzeuge, Passagiere

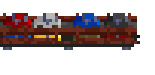

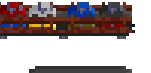

# <span id="page-41-0"></span>**4 Empfohlener Fahrzeug-Ersatz**

Bei längeren Spielen auf grossen Karten wird es irgendwann passieren dass eine beträchtliche Anzahl von Zügen das Ende ihrer Lebensdauer erreicht hat und ersetzt werden muss. Der Ersatz 'von Hand' in den Depots kann dann schnell zu einer lästigen Pflicht werden und den Spielspass trüben.

Die [autoreplace-Funktion](http://wiki.openttd.org/Autoreplace#Autoreplace) in OpenTTD kann eine grosse Hilfe in derartigen Situationen sein. Damit ist es möglich, Dutzende von Zügen mit wenigen Mausklicks zu erneuern. Andererseits sind Fahrzeuge im SBB Set ziemlich teuer und man sollte sie nicht unnötig oder zu früh ersetzen.

Hier sind einige Dinge aufgelistet die bei der Benutzung der autoreplace-Funktion beachtet werden sollten:

- Beim Ersetzen von Reisezug- oder Güterwagen sind neuere Fahrzeuge manchmal länger als ältere, und die Züge könnten zu lang für die Bahnhöfe werden. Um dieses Problem zu vermeiden, sollte die 'Wagen entfernen' Option im autoreplace-Dialog ausgewählt werden.
- Die autoreplace-Funktion sollte nicht auf die gesamte Fahrzeugliste angewendet werden. Bei den SBB wurden viele Fahrzeuge lediglich in einigen Diensten ersetzt, aber in anderen nicht. Beispielsweise wurden die [Einheitswagen \(EW I\)](#page-34-1) im InterCity-Einsatz durch die [modernen Einheitswagen \(EW IV\)](#page-37-0) ersetzt, sind aber immer noch im Einsatz für Nahverkehrszüge. Die Wagen per Hand zwischen den betreffenden Zügen auszutauschen mag im Spiel viel Aufwand sein, aber man kann immer mal wieder die EW I zu verschiedenen Zeiten in verschiedene Zuggruppen einwechseln. Beim Gruppieren der Züge in der Fahrzeugliste (zB nach dem Einsatzgebiet) sollte man die autoreplace-Funktion direkt auf jede Gruppe anwenden. Dies vermeidet unnötiges Ersetzen und erhält eine gewisse Vielfalt.
- Da Triebzüge im SBB Set (wie zB der RABDe 12/12 und der RABDe 500) wie einzelne Fahrzeuge behandelt werden, kön-

nen Lokomotiv-bespannte Züge mittels der autoreplace-Funktion nicht automatisch durch Triebzüge ersetzt werden. Wem das manuelle Ersetzen zu aufwendig ist, der sollte Triebzüge deshalb lediglich für neue Verbindungen nutzen, und auf das Ersetzen verzichten.

• Leider funktioniert die autoreplace-Funktion nicht für die Steuerwagen im SBB Set. Diese transportieren Passagiere und Post gleichzeitig, was mit dem autoreplace-Mechanismus derzeit unverträglich ist.

Im folgenden wird ein Kauf- und Ersatz-Schema für die verschiedenen Einsatzgebiete vorgeschlagen.

#### **Leichte Expresszüge**

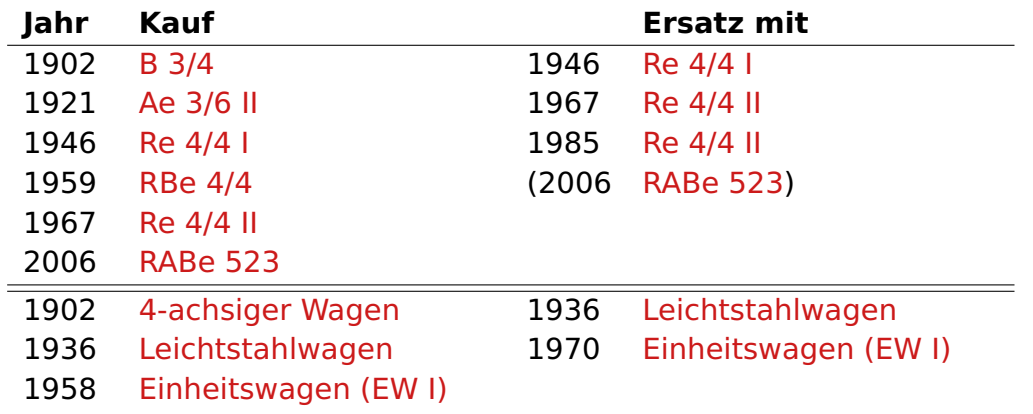

# **Intercity-Züge**

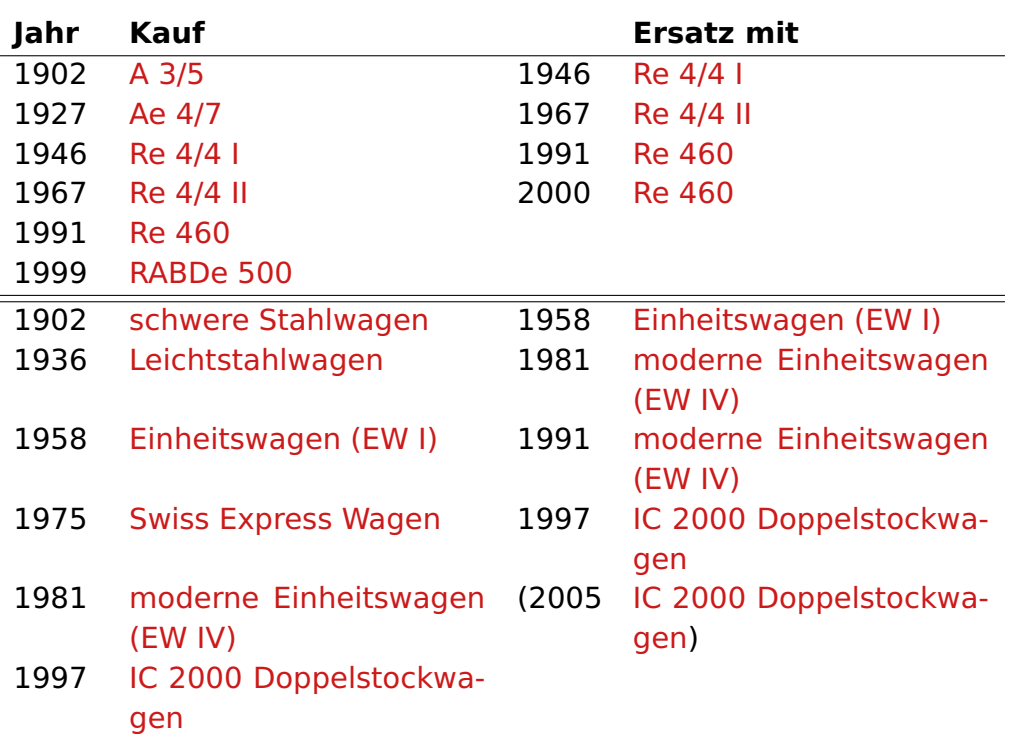

# **Schwere Expresszüge (Gotthardbahn)**

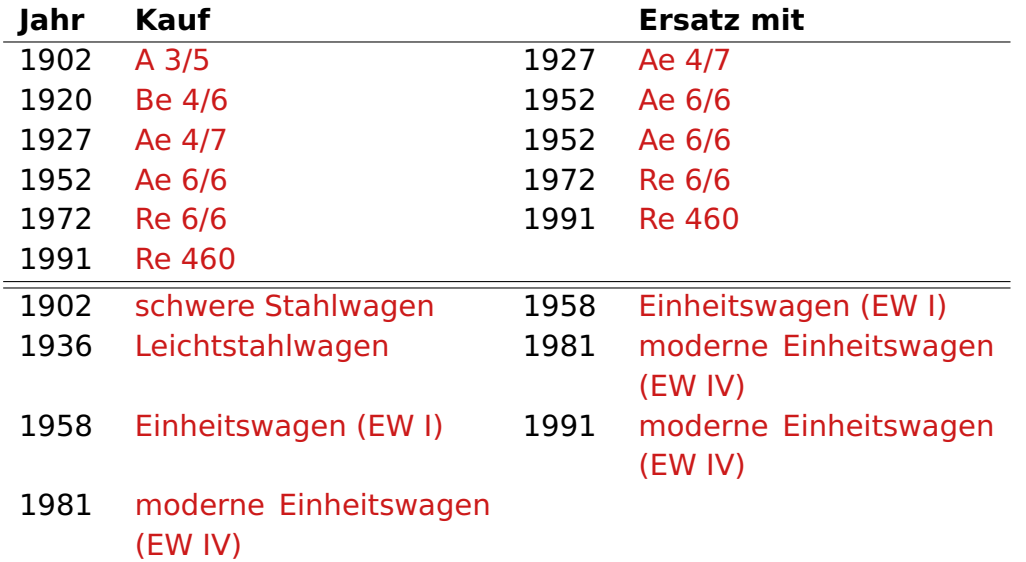

## **Internationale Expresszüge**

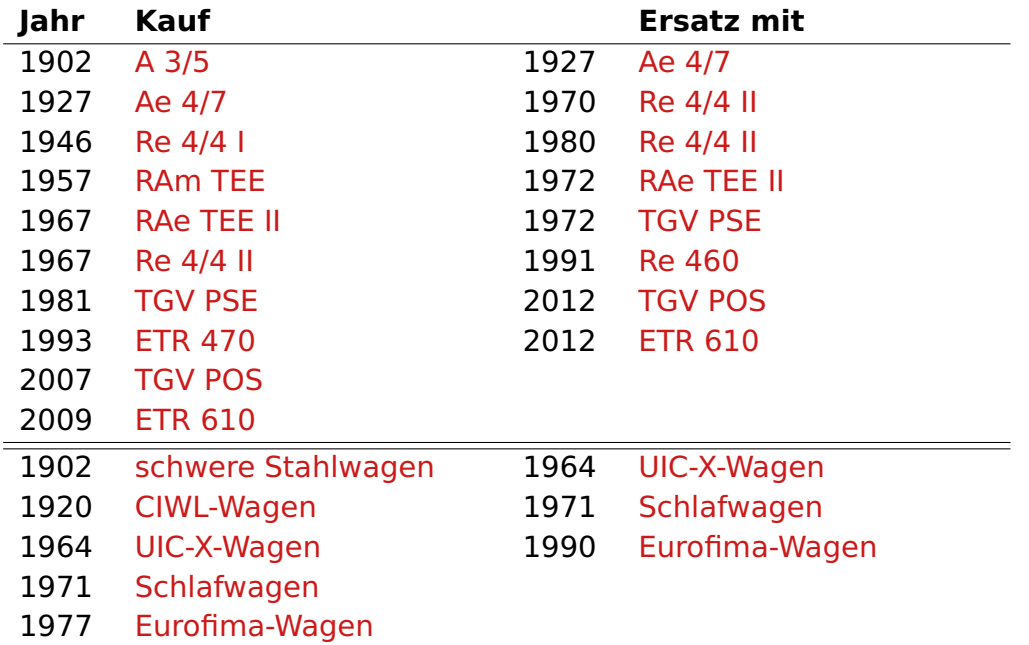

# **Regionalzüge**

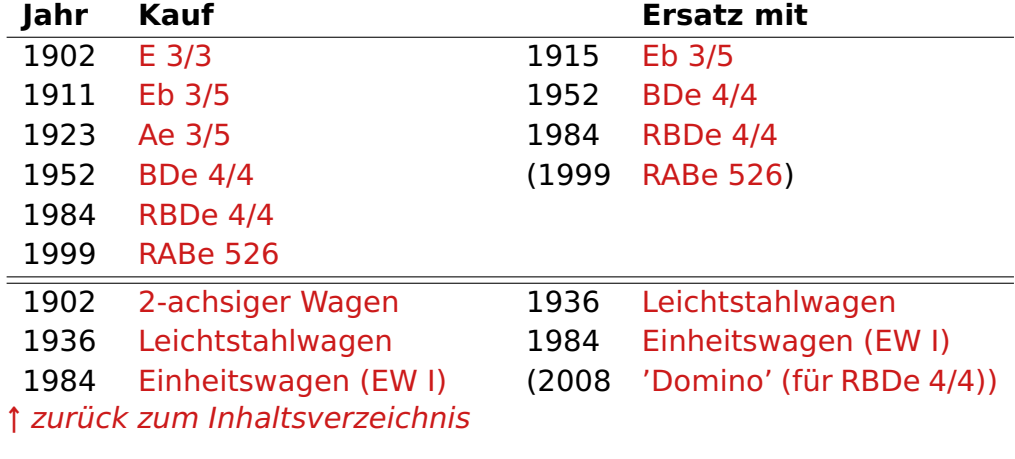

# **Leichte Güterzüge (Dampf- oder Dieseltraktion)**

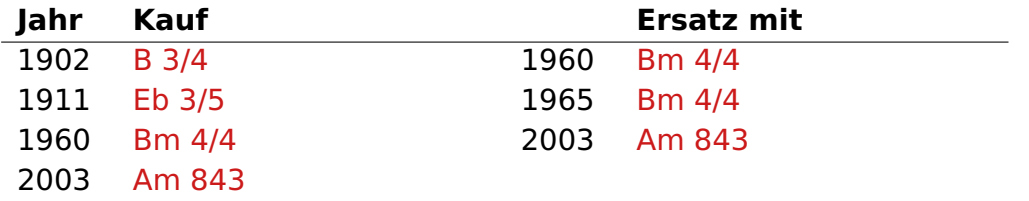

## **Güterzüge**

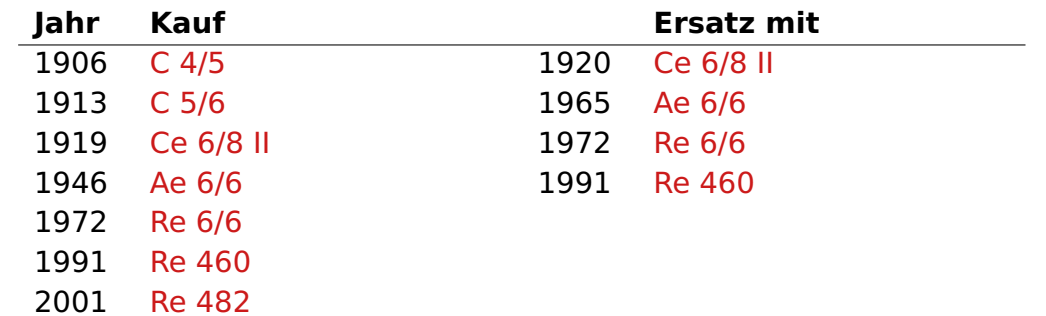

## **Metro / S-Bahn-Züge**

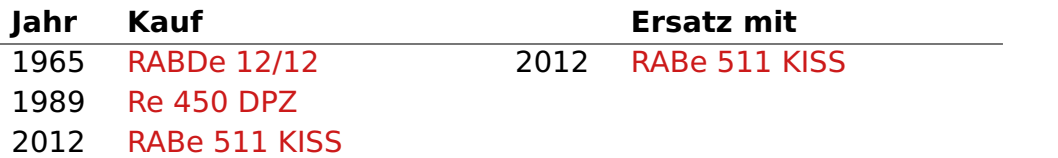

# <span id="page-44-0"></span>**5 Entwicklung**

Der Quellcode des SBB Sets ist auf [#openttdcoop Development Zone](https://dev.openttdcoop.org) veröffentlicht. Im Fall von Fehlern bitte im dortigen bug-tracker eintragen. Der Entwickler kann über das [Transport Tycoon Forum](http://www.tt-forums.net) kontaktiert werden.

SBB Set Grafik und Programmierung: **Daniel Plaumann** (dandan)

# <span id="page-44-1"></span>**6 Danksagungen**

Mein besonderer Dank geht an **Michael Blunck** und **Jacopo Coletto** für Inspiration, Anregungen, technische Diskussionen und das Testen des Sets.

Ich möchte ausserdem **Ingo von Borstel** (planetmaker) für seine technische Hilfe und **Siim Hyvenen** (ISA) für das Testen des Sets und

# <span id="page-44-2"></span>**7 Versionsgeschichte**

**Version 1.0** (erschienen am 21.9.14) **Version 1.0a** (erschienen am 25.9.14)

- **·** Geänderte Lebensdauer für mehrere Fahrzeuge.
- **·** Gepäckabteile können auf Kapazität 0 umgerüstet werden.
- **Version 1.0b** (erschienen am 10.11.14)
- **·** Gepäckwagen können nun auf Gold umgerüstet werden.
- **·** Geringerer Luftwiderstand für Hochgeschwindigkeitszüge.

# <span id="page-44-3"></span>**8 Lizenz**

Dieses Programm ist freie Software. Sie können es unter den Bedingungen der GNU General Public License, wie von der Free Software Deutsche Übersetzung: **Daniel Plaumann** (dandan) Französische Übersetzung: **Michael Blunck** (mb) Italienische Übersetzung: **Jacopo Coletto** (Snail)

Englisches Handbuch: **Daniel Plaumann** (dandan) Deutsches Handbuch: **Michael Blunck** (mb)

seine hilfreichen Rückmeldungen danken.

Von den vielen Websites, die ich auf der Suche nach Informationen zu SBB Zügen besucht habe, möchte ich die fantastische Website von [Bruno Lämmli](http://www.lokifahrer.ch) erwähnen.

- **·** Höhere Betriebskosten für Züge, die mit über 200km/h verkehren.
- **·** Korrigierte Zugkraftdaten für einige Elektroloks.
- **·** Verschiedene kleinere Fehler behoben.

**Version 1.0c** (erschienen am 17.2.15)

- **·** IC2000 Gepäckwagen werden nun korrekt angezeigt.
- **·** RABe514 DTZ wird durch RABe511 KISS ersetzt.
- **·** Verschiedene kleinere Änderungen.

Foundation veröffentlicht, weitergeben und/oder modifizieren, entweder gemäss Version 2 der Lizenz oder jeder späteren Version.

Die Veröffentlichung dieses Programms erfolgt in der Hoffnung, dass es Ihnen von Nutzen sein wird, aber OHNE IRGENDEINE GARANTIE, sogar ohne die implizite Garantie der MARKTREIFE oder der VERWEND-BARKEIT FÜR EINEN BESTIMMTEN ZWECK. Details finden Sie in der GNU General Public License.

Sie sollten ein Exemplar der GNU General Public License zusammen mit diesem Programm erhalten haben. Falls nicht, besuchen Sie bitte die Seite <http://www.gnu.org/licenses/>, oder schreiben Sie an die Free Software Foundation, Inc., 59 Temple Place - Suite 330, Boston, MA 02111-1307, USA.